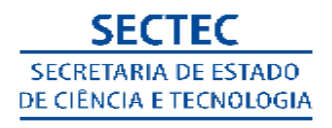

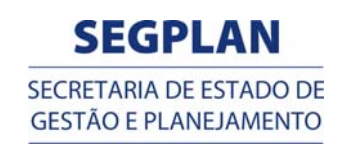

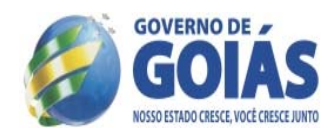

#### **EDITAL N.º 007/2012**

### **EDITAL DO PROCESSO SELETIVO SIMPLIFICADO**

O SECRETÁRIO DE ESTADO DE GESTÃO E PLANEJAMENTO/SEGPLAN, torna pública a abertura de Processo Seletivo Simplificado, para o atendimento de necessidade temporária de excepcional interesse público da Secretaria de Estado de Ciência e Tecnologia- SECTEC , para fins de seleção destinada à contratação de Professores e Apoios Administrativos, por tempo determinado, conforme o disposto no Art 37, XVI e XVII da CFBR/88, Art. 92, X, da Constituição do Estado de Goiás, nos termos do Art. 2º, Inciso 5º , da Lei Nº. 13.664, de 27 de julho de 2000 e a Lei nº 17.257, de 25 de janeiro de 2011, Lei de nº 17.406 de setembro de 2011, Lei nº 17.508 de 22 de dezembro de 2012, Decreto nº 7.470/2011, Decreto nº 7.647/2012 , Decreto 7.513/2011 e demais instrumentos legais, mediante as condições estabelecidas neste Edital.

O presente Processo Seletivo Simplificado justifica-se pelo fato de inexistir candidatos aprovados em concurso público para a função.

#### **1 DISPOSIÇÕES PRELIMINARES**

 1.1 O Processo Seletivo Simplificado - PSS será regido por este Edital, coordenado pela Secretaria de Estado de Gestão e Planejamento – SEGPLAN, com a participação da Secretaria de Estado de Ciência e Tecnologia -SECTEC, por intermédio de uma Comissão Especial do Processo Seletivo , constituída pela Portaria nº 135/2012;

 1.2 O PSS destina-se a selecionar Professores e Apoios Administrativos, em caráter excepcional, atendendo ao Programa Bolsa Futuro;

 1.3 A contratação será em caráter temporário, com duração de 1 (um) ano, para atuarem nas unidades executoras do referido programa, conforme quadro de vagas do **Item de nº 2** deste edital;

 1.4 O Presente processo seletivo terá validade de 1 (um) ano a partir da publicação do resultado final no Diário Oficial do Estado de Goiás, podendo ser prorrogado por igual período, a critério da Secretaria de Estado de Gestão e Planejamento e Secretaria de Estado de Ciência e Tecnologia;

1.5 O PSS oferecerá um total de 554 vagas sendo que:

 1.5.1 Para o Cargo de Professor de Nível Superior Profissional na função de Tutor são: 253 vagas,conforme Quadro I;

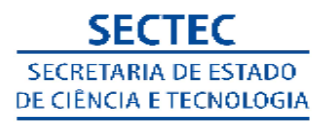

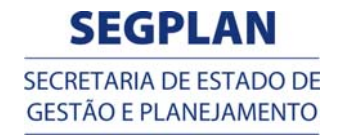

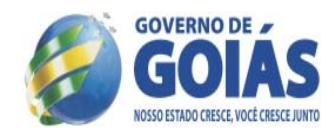

 1.5.2 Para o Cargo de Professor de Nível Superior Profissional na função de Conteudista são: 49 vagas, conforme Quadro II;

 1.5.3 Para o Cargo de Professor de Nível Superior Profissional na função de Professor de Línguas: 57 vagas, conforme Quadro III;

 1.5.4 Para o Cargo de Professor de Nível Médio na função de Técnico de Informática são: 52 vagas,conforme Quadro IV;

 1.5.5 Para o Cargo de Apoio Administrativo na função de Auxiliar de Serviços Gerais são: 36 vagas, conforme Quadro VI;

 1.5.6 Para o Cargo de Apoio Administrativo na função de Agente Administrativo Técnico são: 107 vagas, conforme Quadro V;

1.6 A seleção consistirá na aplicação de prova objetiva para todos os cargos;

 1.7 Não poderá participar do certame, o candidato que estiver ocupando cargo, emprego ou função pública na Administração Pública direta ou indireta, Estadual e/ou Municipal, nos termos do artigo 37, XVI e XVII, da Constituição Republicana;

 1.8 Estará impedido de participar do processo, o candidato que tiver sido contratado por mais de 01 (um) ano, nos termos da Lei Estadual nº. 13.664/2000, combinada com o Decreto Estadual nº. 6.887/2009, em qualquer órgão da Administração Pública Estadual direta e indireta **e não houver transcorrido, no mínimo, 2 (dois) anos de extinção do mesmo (Lei nº. 16.891/2010;**

 1.9 Os candidatos aprovados e não classificados, dentro do quadro de vagas, comporão cadastro de reserva técnica, podendo ser convocados de acordo com o interesse da SECTEC, na medida em que forem surgindo vagas, no limite do prazo de validade do PSS;

 1.10 A classificação do candidato ao PSS gera apenas a expectativa de direito à contratação. É reservado à Secretaria de Estado de Ciência e Tecnologia o direito de proceder à contratação em número que atenda aos seus interesses, às suas necessidades e disponibilidade financeira;

#### **2 DAS VAGAS**

 2.1 As vagas para este certame são distribuídas entre os Municípios que serão contemplados no Programa Bolsa Futuro;

 2.2 As vagas estão disponibilizadas por cargo/função/município/ conforme discriminados nos quadros abaixo:

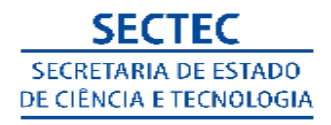

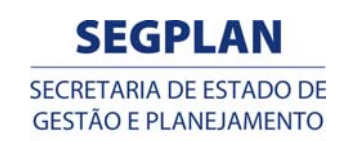

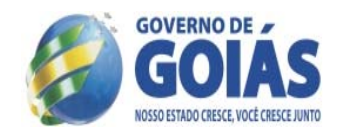

# **QUADRO I PROFESSOR DE NÍVEL SUPERIOR PROFISSIONAL FUNÇÃO-TUTOR**

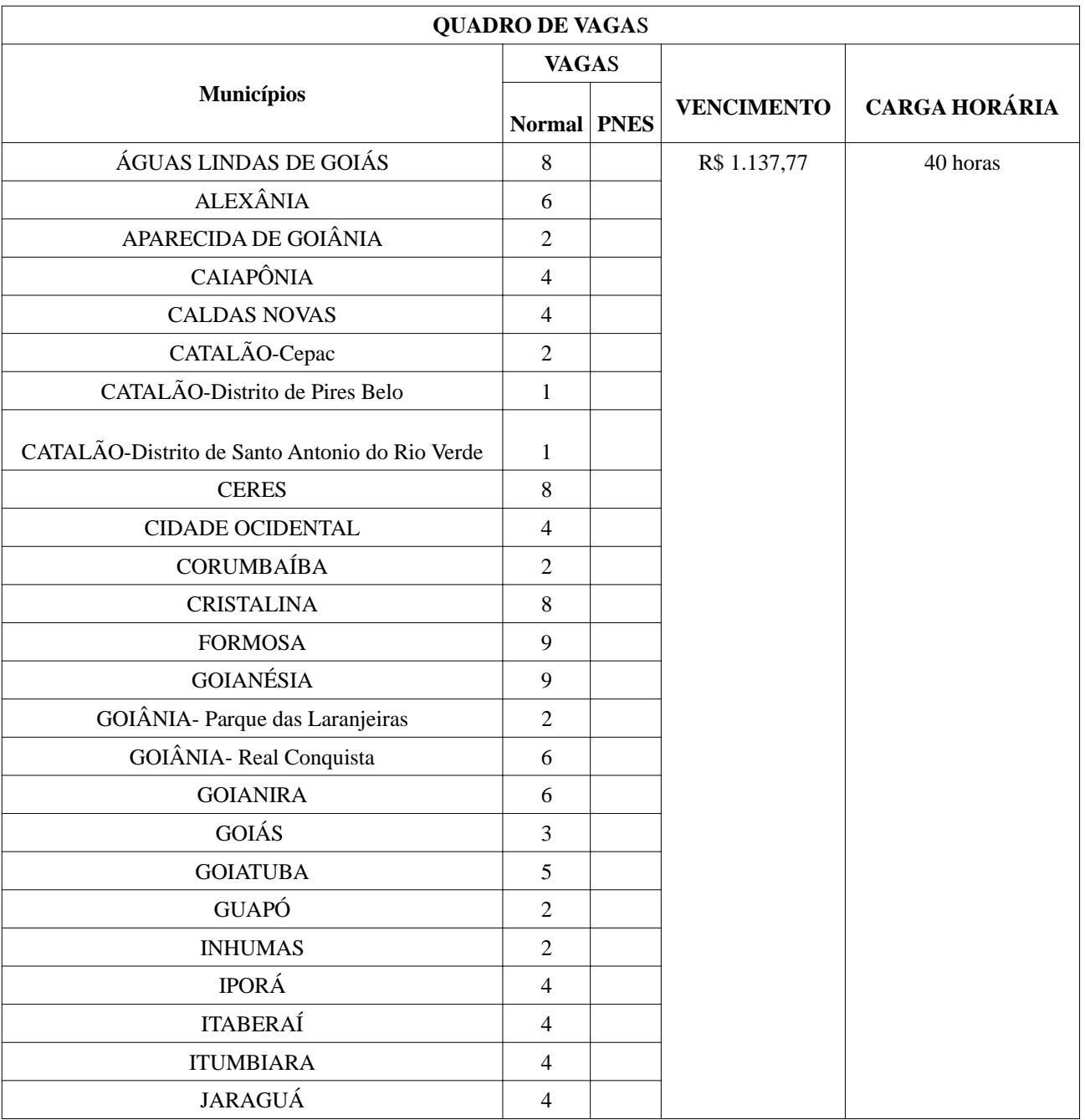

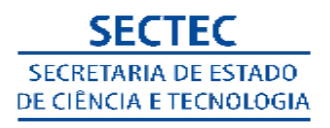

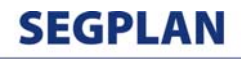

SECRETARIA DE ESTADO DE **GESTÃO E PLANEJAMENTO** 

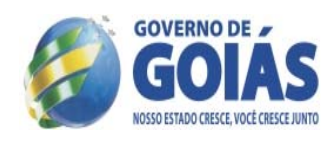

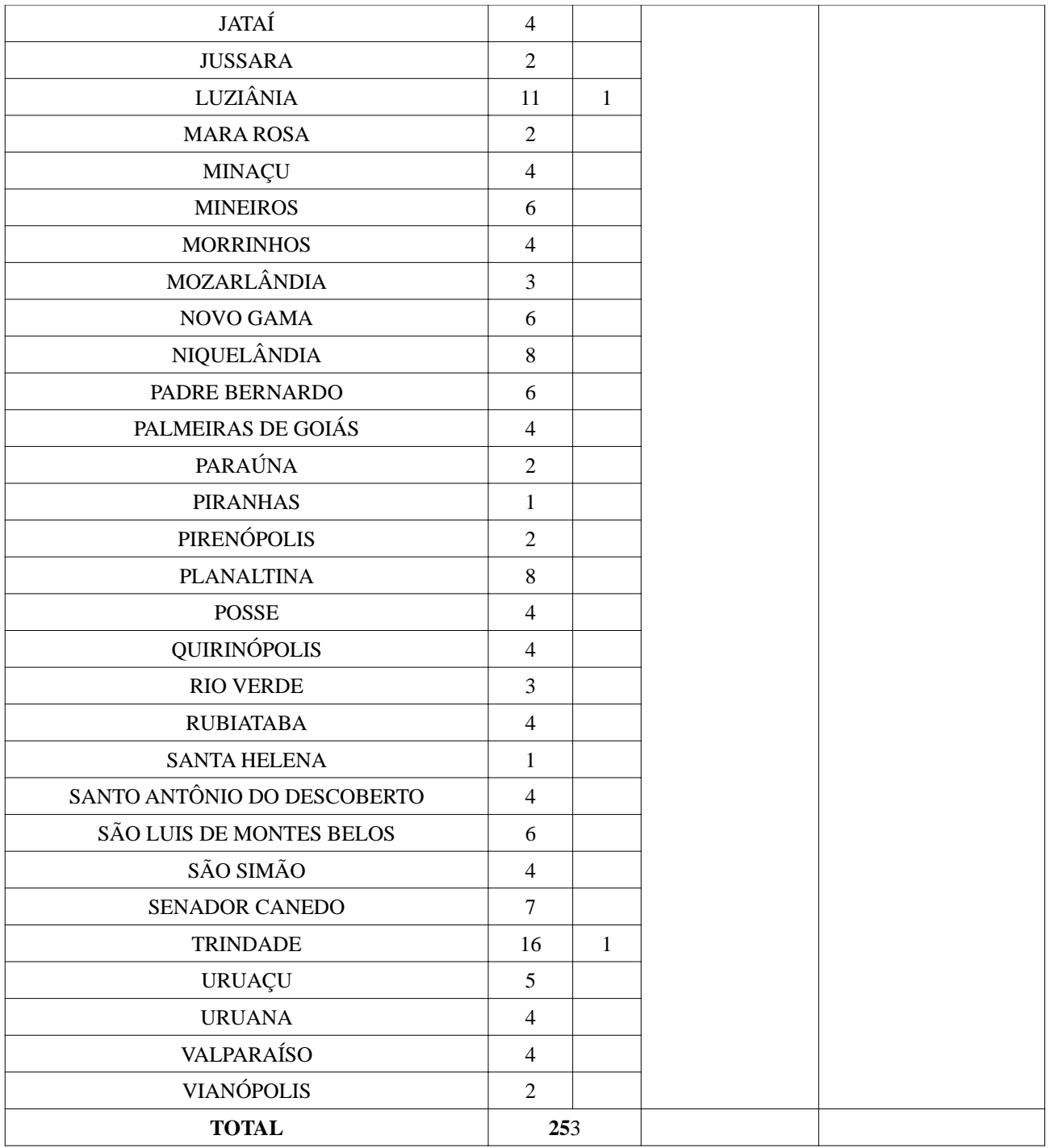

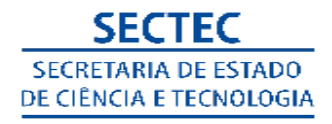

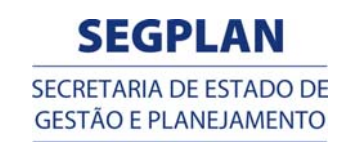

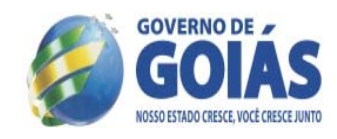

# **QUADRO II PROFESSOR DE NÍVEL SUPERIOR PROFISSIONAL FUNÇÃO-CONTEUDISTA**

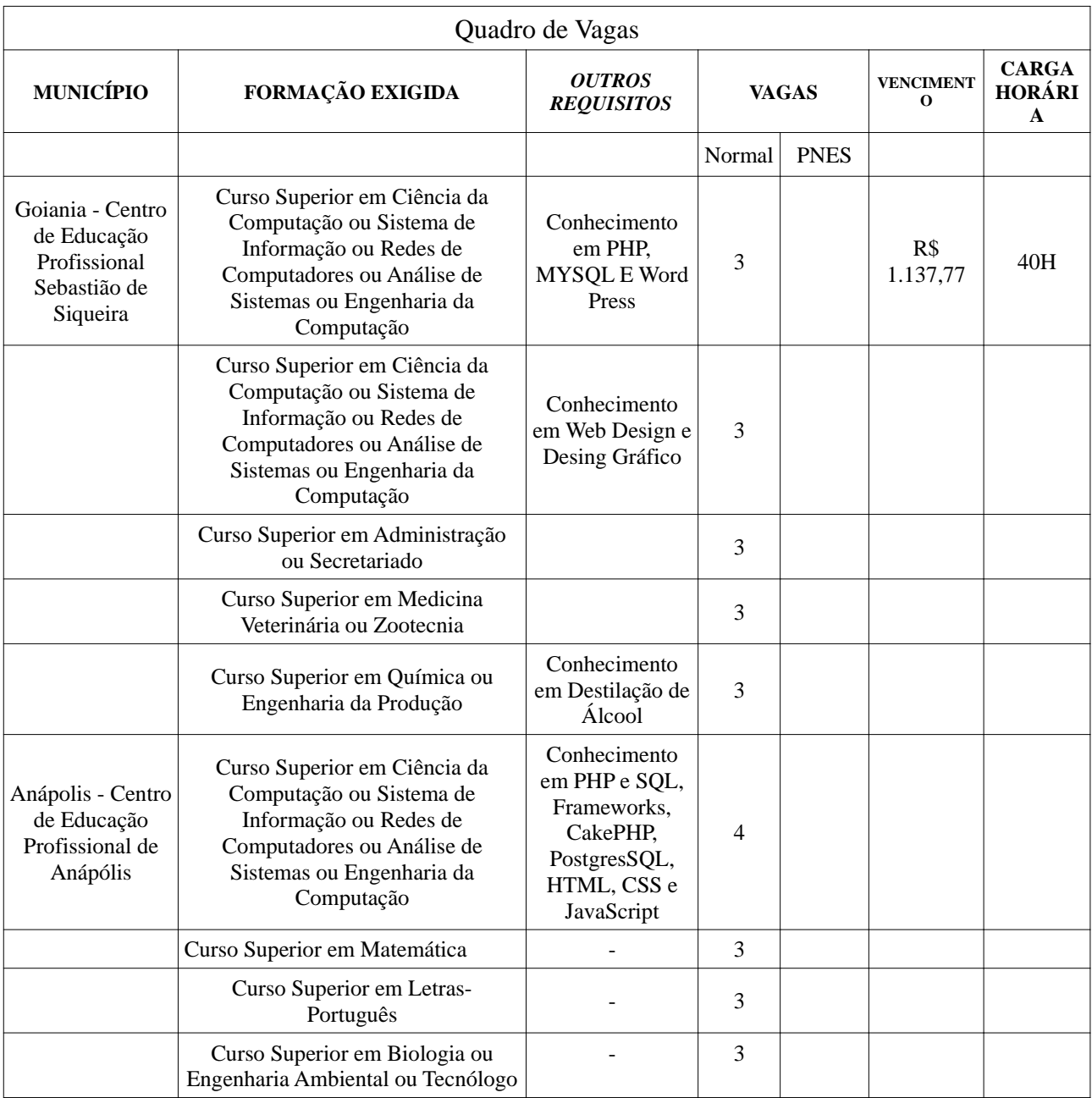

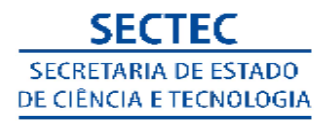

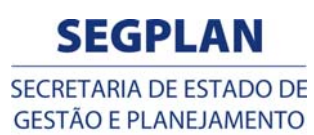

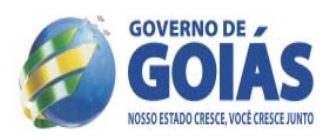

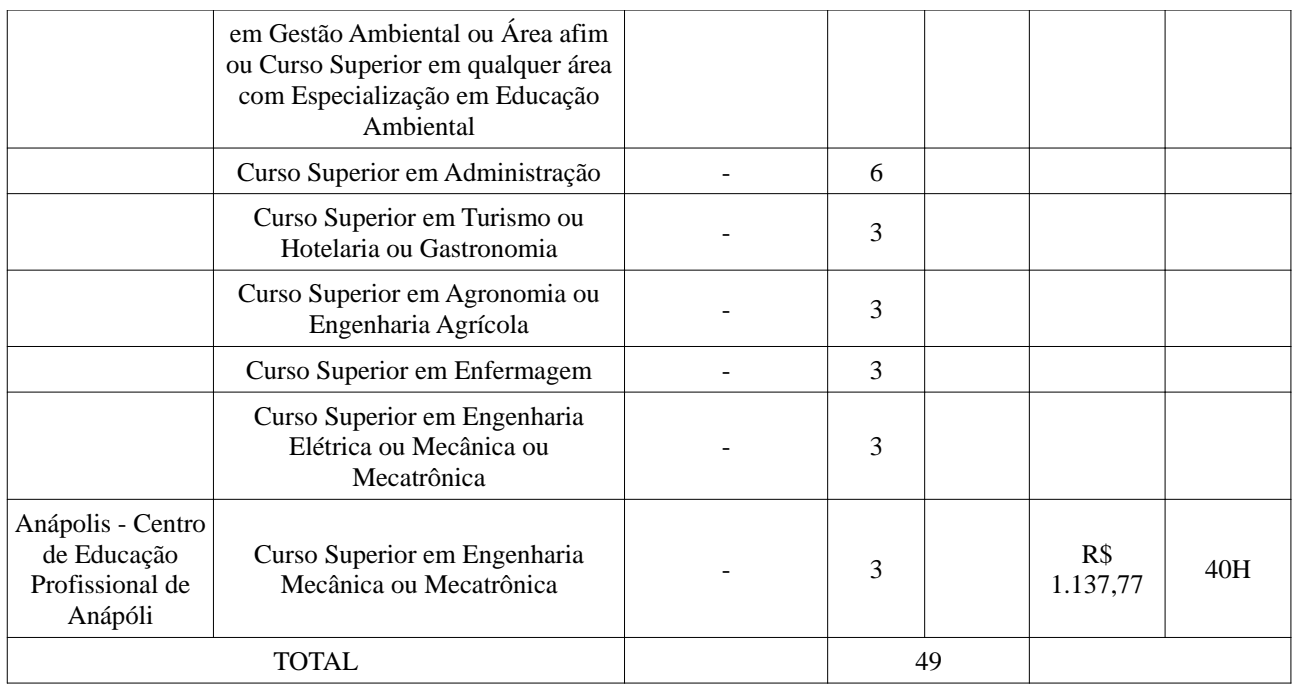

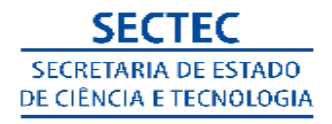

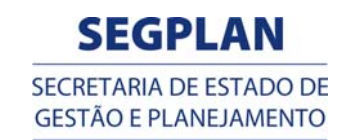

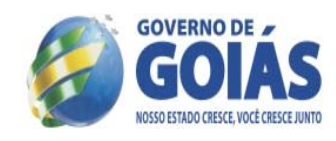

# **QUADRO III PROFESSOR DE NÍVEL SUPERIOR PROFISSIONAL**

# **FUNÇÃO-PROFESSOR DE LÍNGUAS**

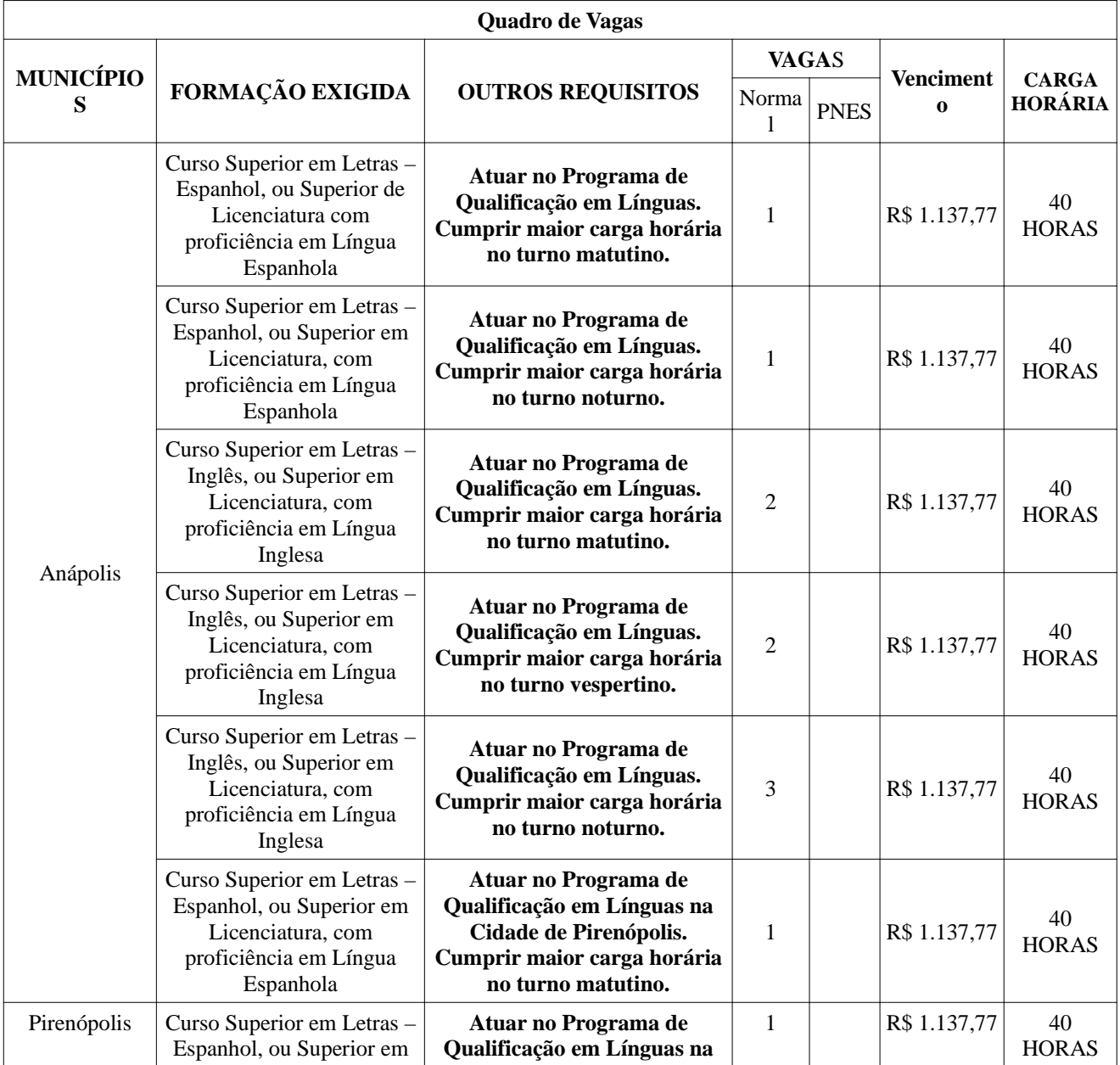

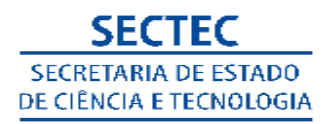

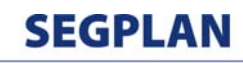

SECRETARIA DE ESTADO DE **GESTÃO E PLANEJAMENTO** 

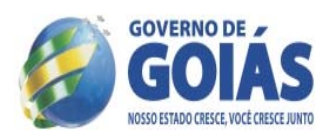

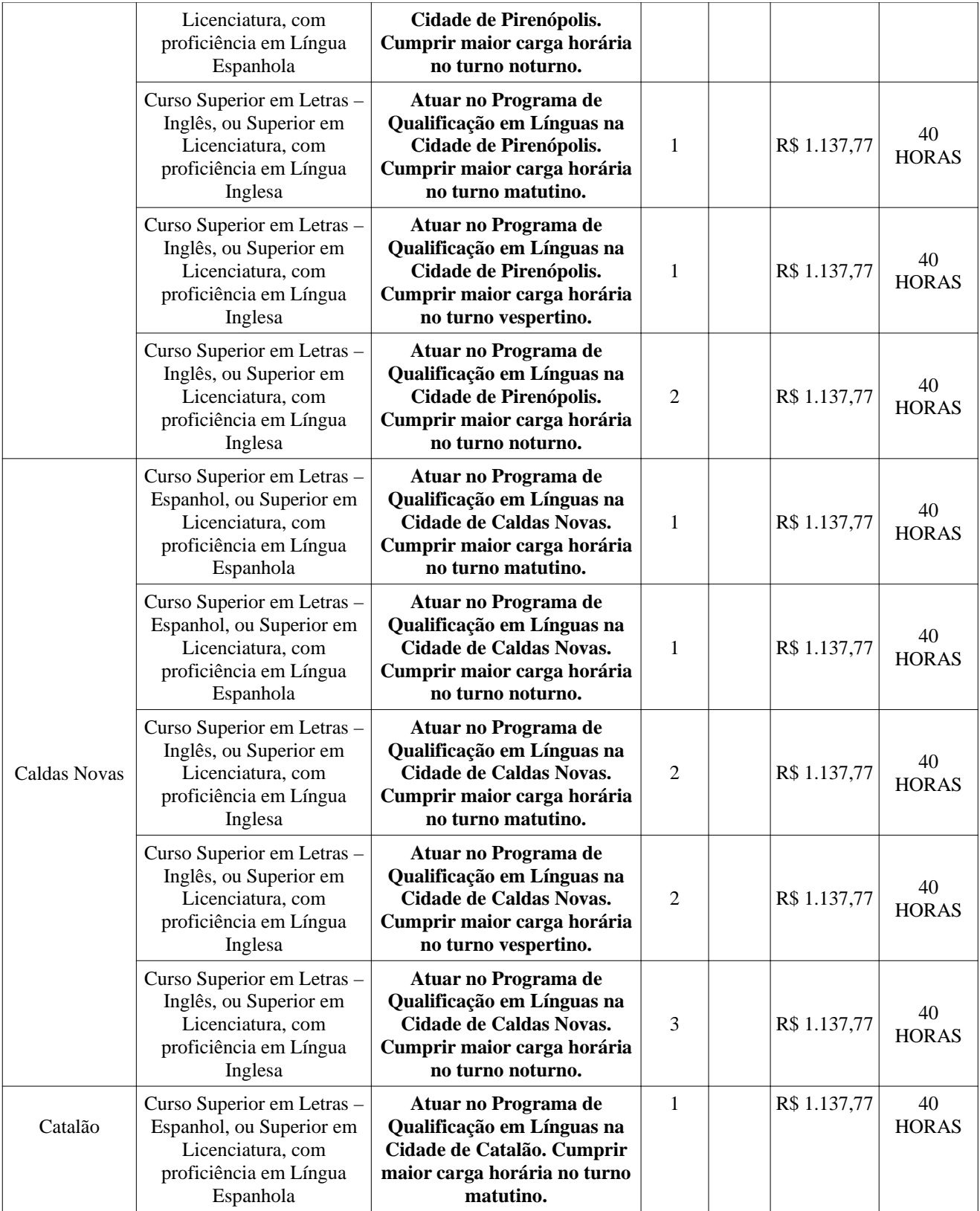

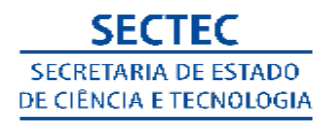

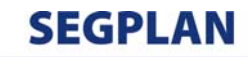

SECRETARIA DE ESTADO DE **GESTÃO E PLANEJAMENTO** 

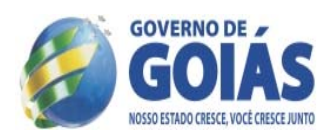

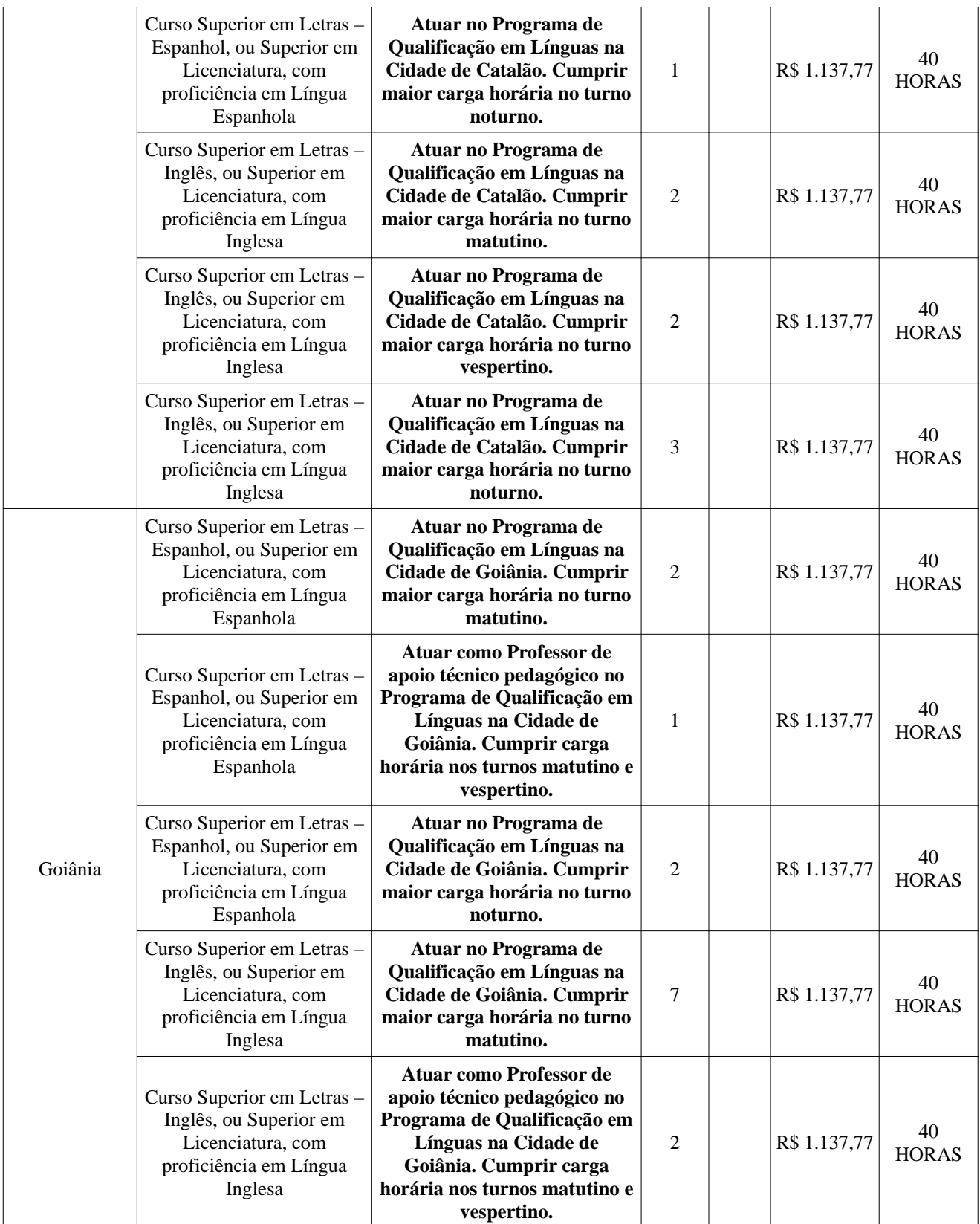

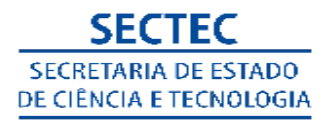

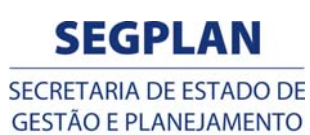

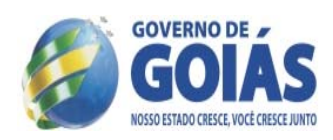

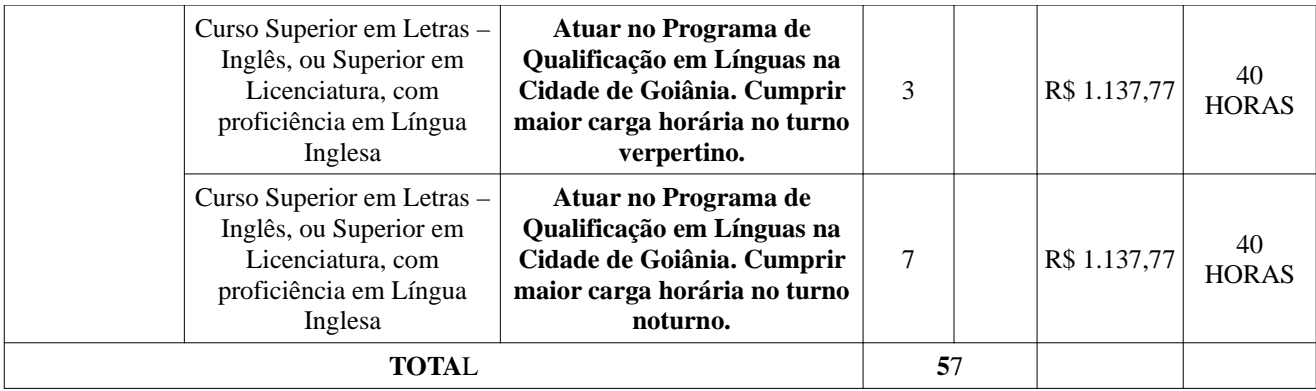

# **QUADRO IV**

# **PROFESSOR DE NÍVEL MÉDIO**

# **FUNÇÃO-TÉCNICO DE INFORMÁTICA**

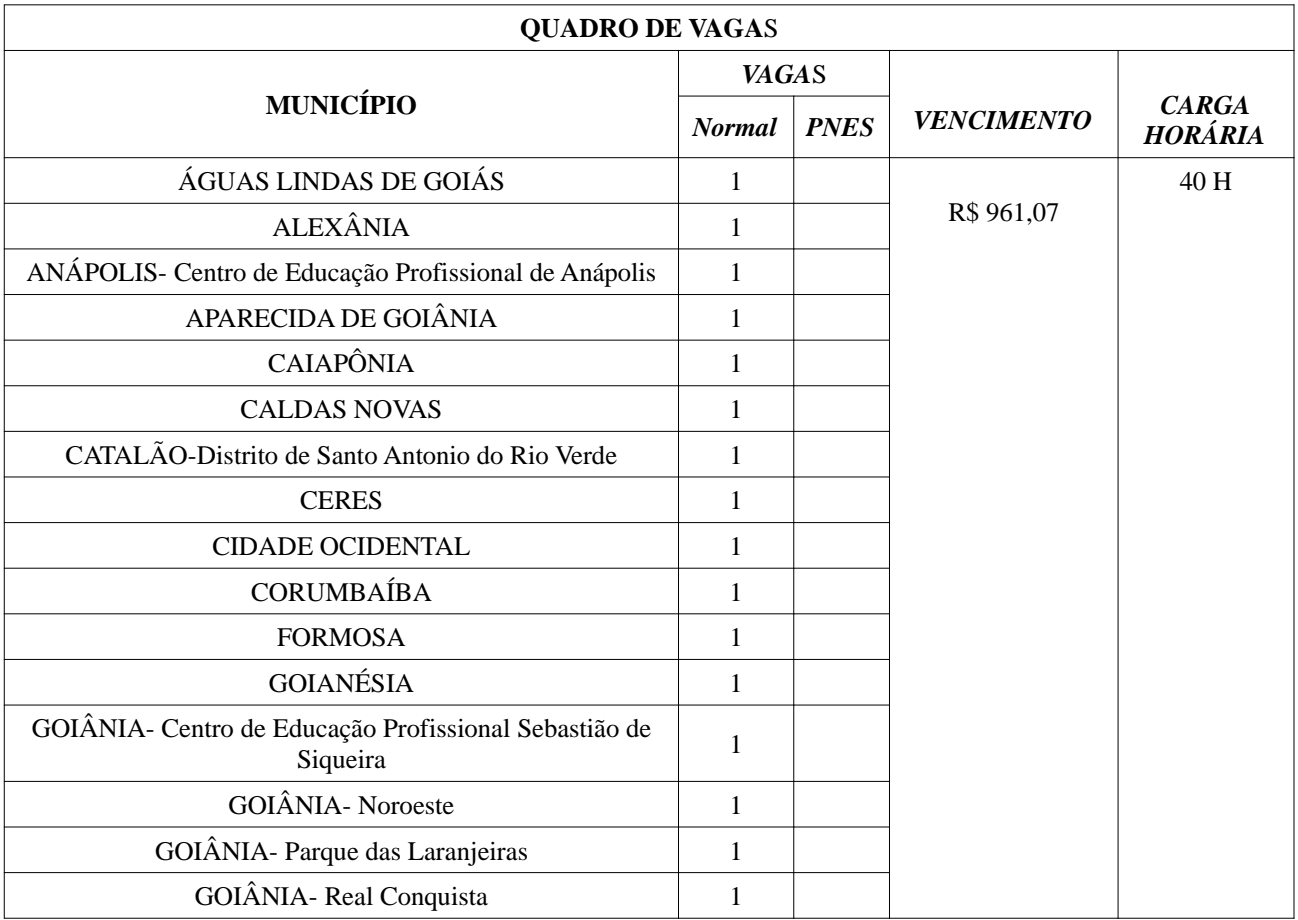

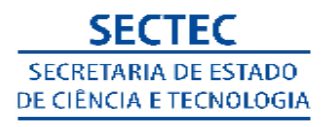

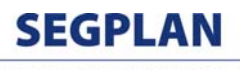

SECRETARIA DE ESTADO DE **GESTÃO E PLANEJAMENTO** 

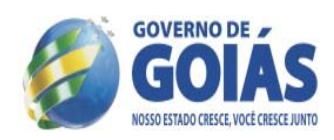

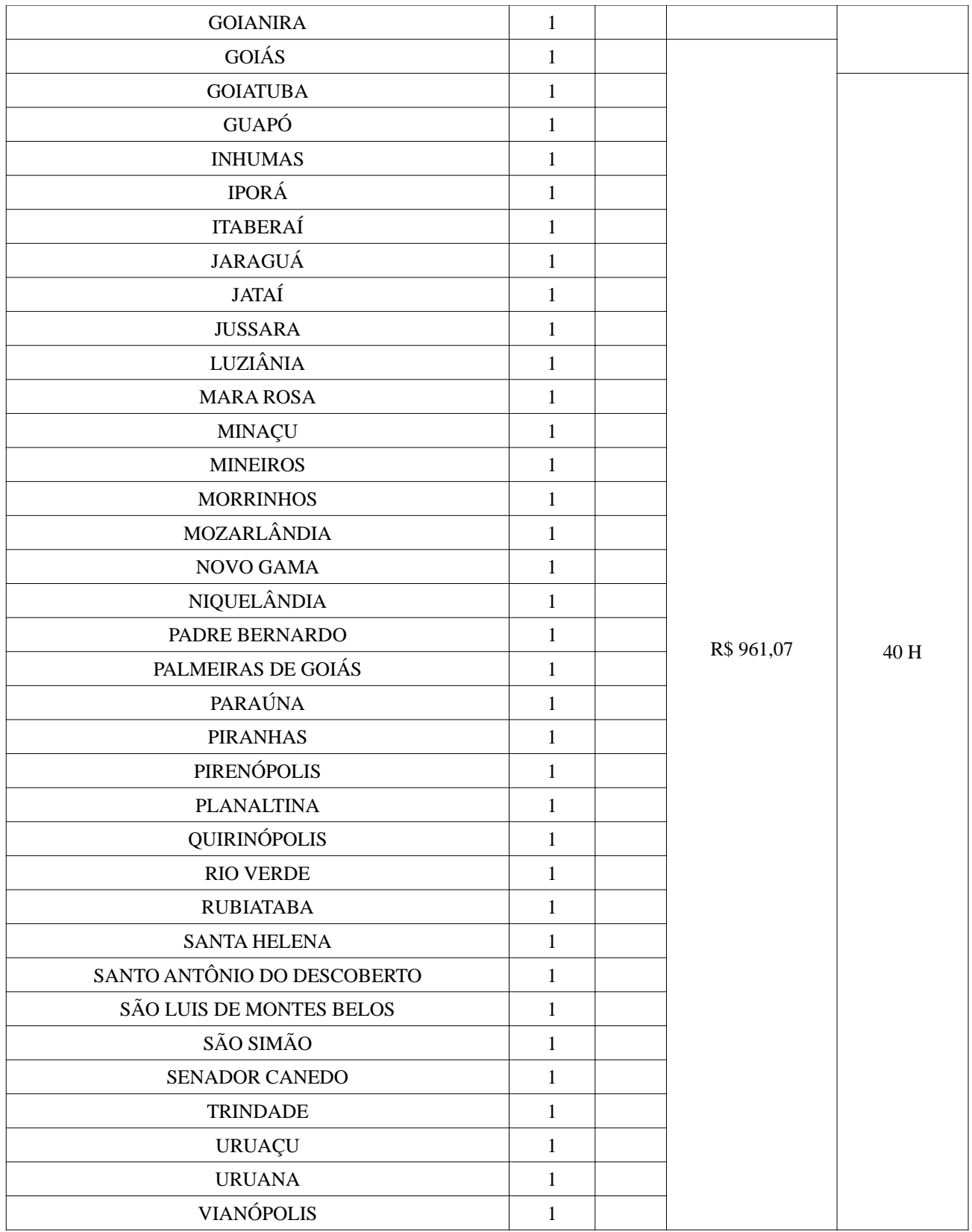

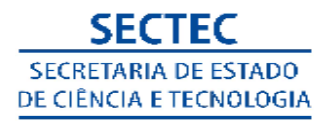

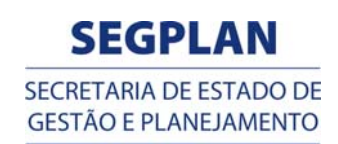

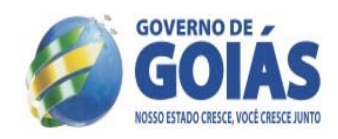

#### **TOTAL 52**

# **QUADRO V**

# **APOIO ADMINISTRATIVO FUNÇÃO-AGENTE ADMINISTRATIVO**

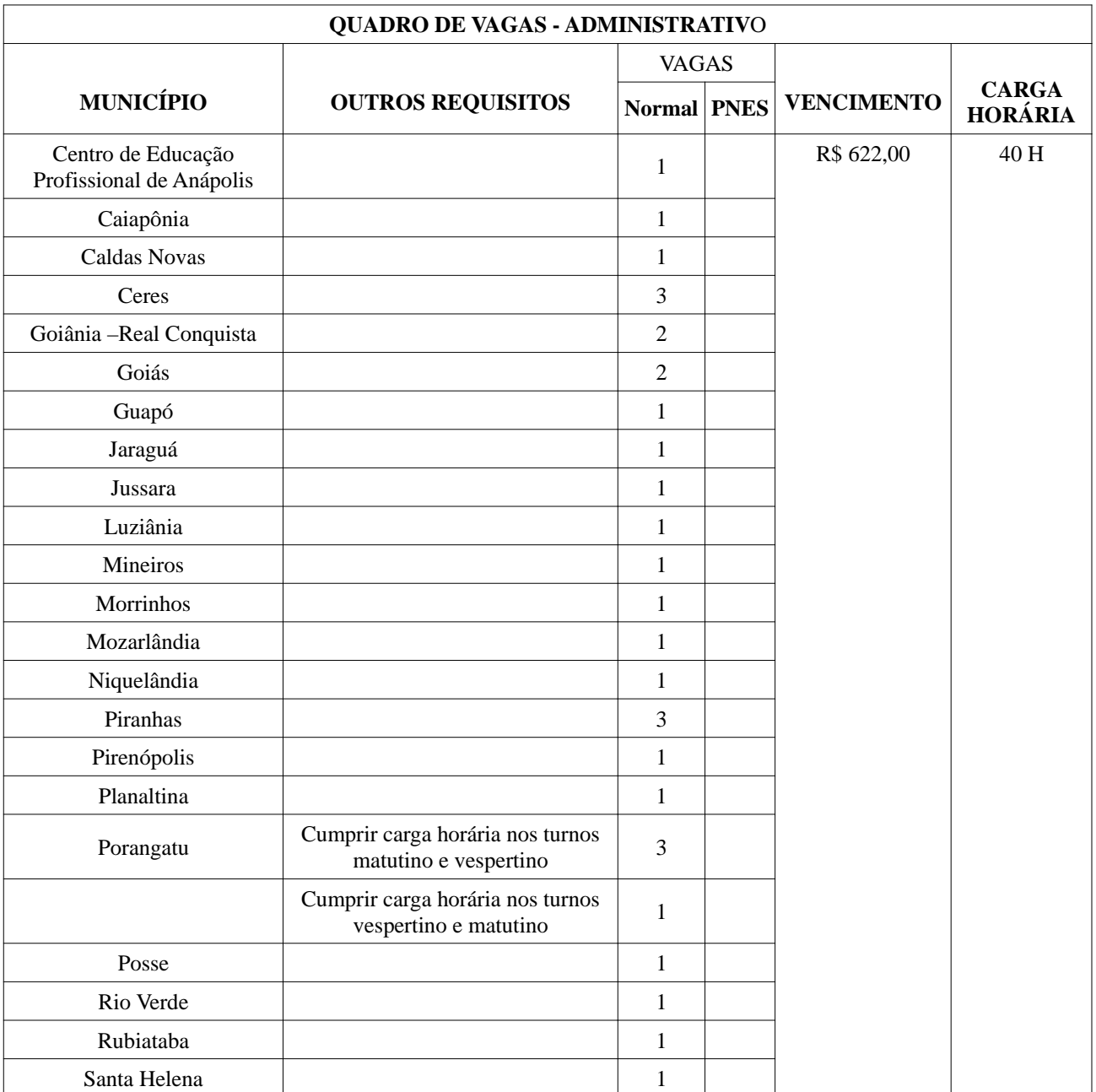

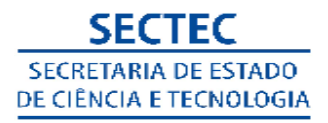

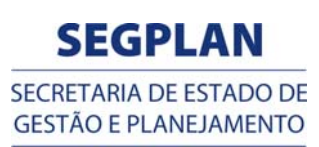

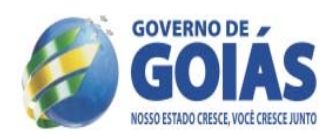

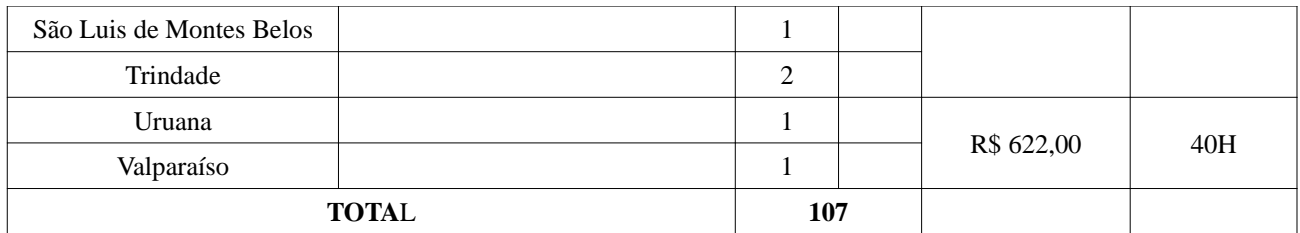

# **QUADRO VI**

# **FUNÇÃO -APOIO ADMINISTRATIVO FUNÇÃO-SERVIÇOS GERAIS**

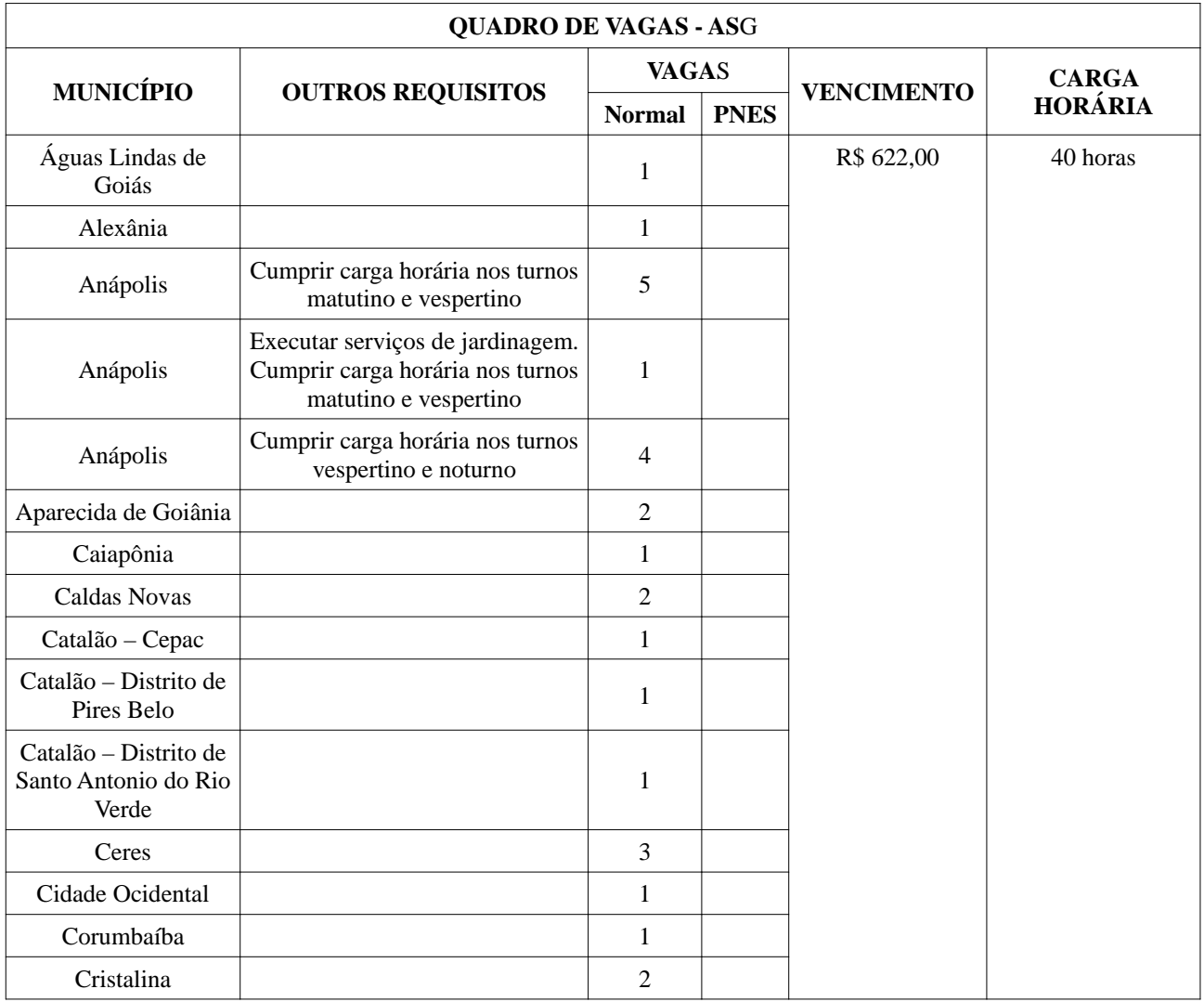

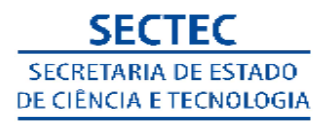

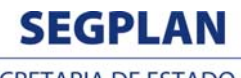

SECRETARIA DE ESTADO DE **GESTÃO E PLANEJAMENTO** 

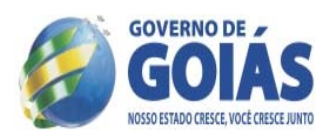

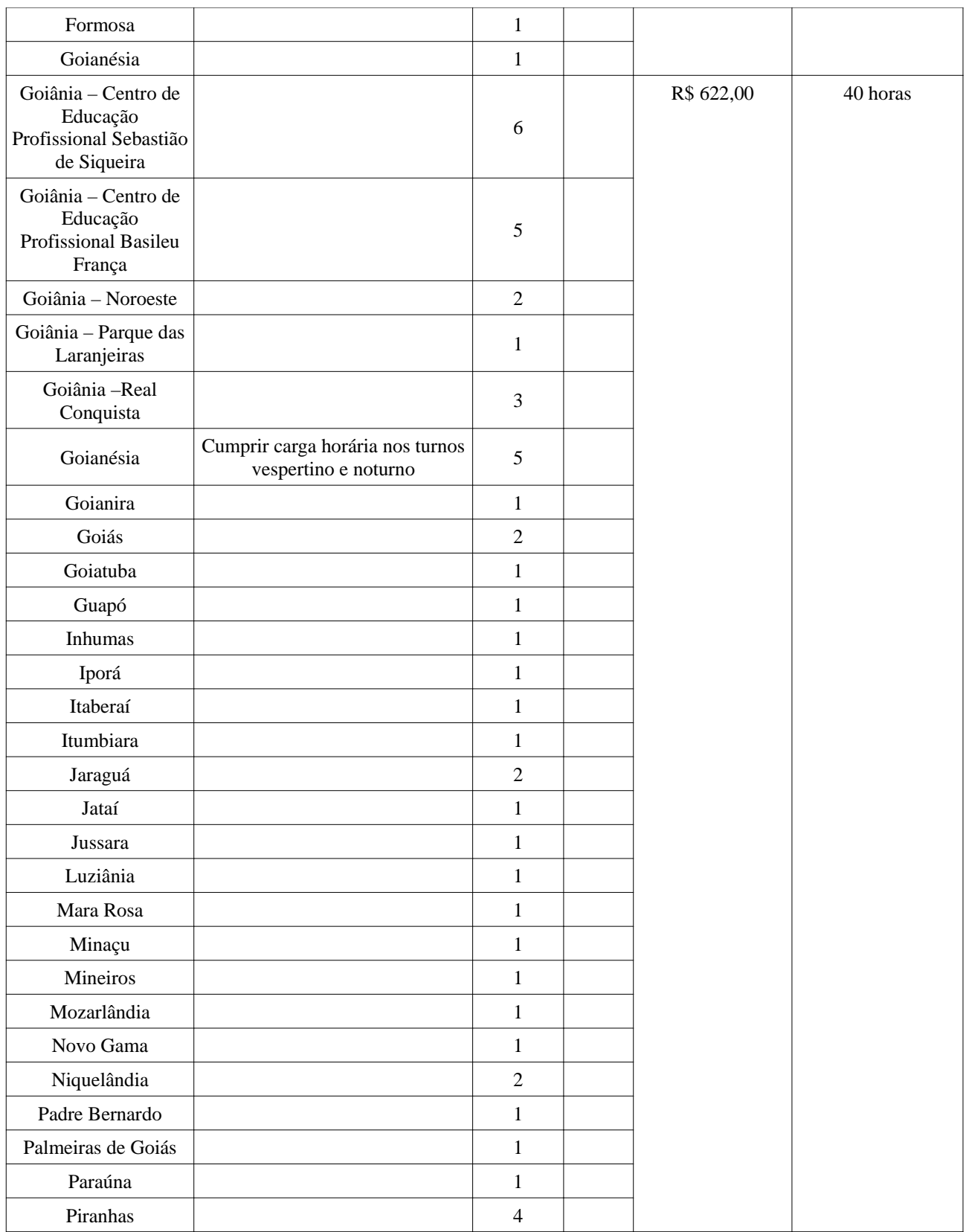

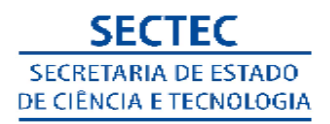

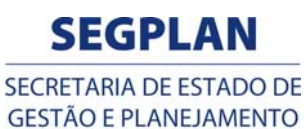

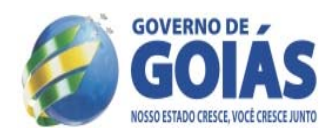

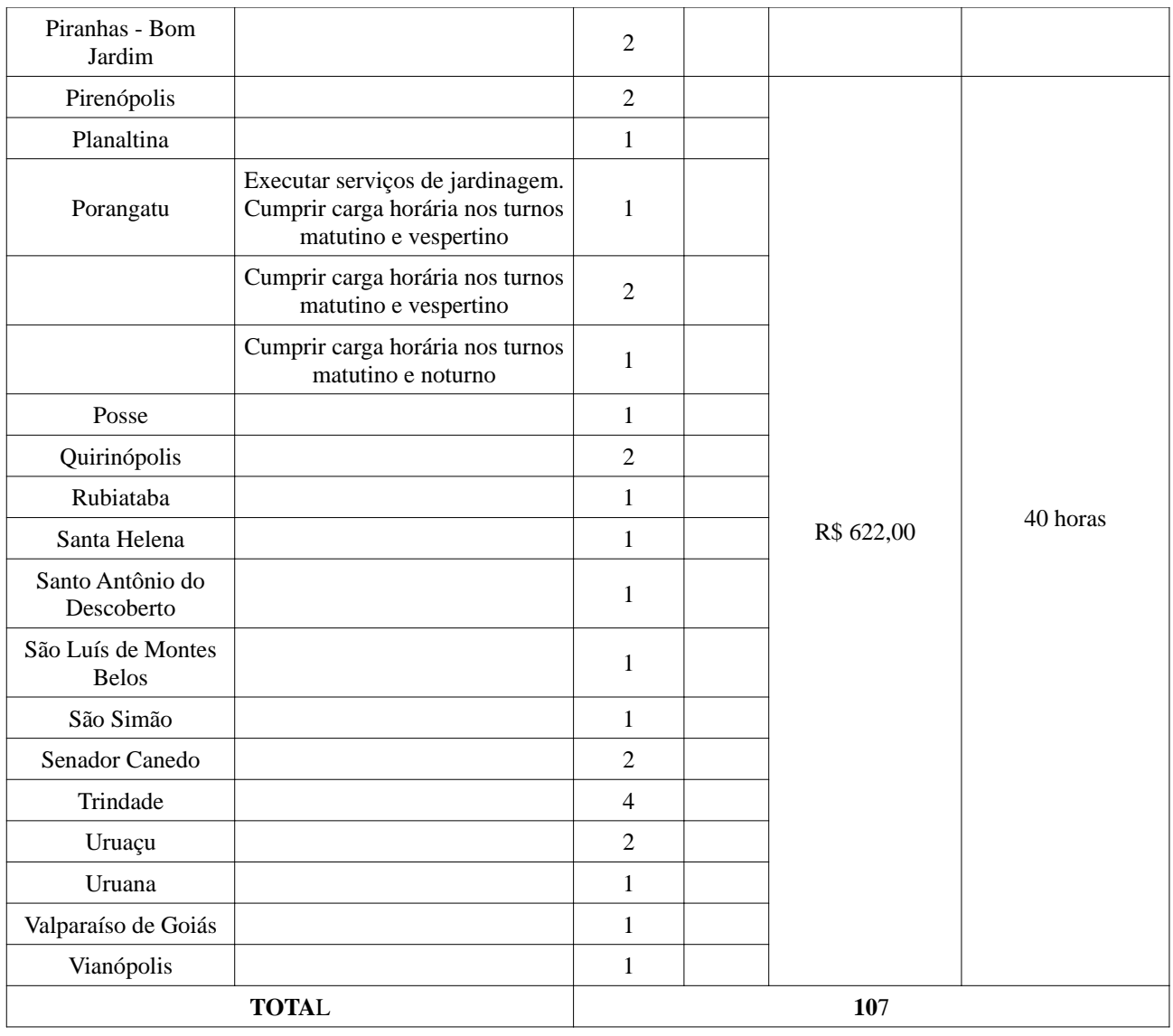

#### **2.2.1 DAS VAGAS PARA PORTADORES DE NECESSIDADES ESPACIAIS**

 2.2.1.1 Para os portadores de deficiência, interessados em concorrer nessa condição, serão adotados os critérios contidos na Lei Estadual n.º 14.715/2004;

 2.2.1.2 Antes de efetuar a inscrição, o candidato deverá certificar-se de que preenche todos os requisitos exigidos para a investidura no cargo para o qual pretende concorrer, conforme item 03 e demais exigências deste Edital;

 2.2.1.3 Conforme o disposto na Lei Estadual nº 14.715/04 e suas alterações, fica assegurado às pessoas portadoras de deficiência o direito de se inscreverem nesse concurso público para

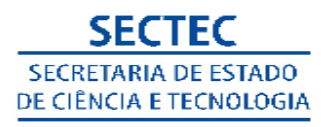

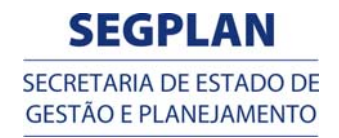

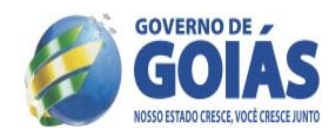

investidura nos cargos de Professor e apoio administrativo, cujas atribuições sejam compatíveis com a deficiência de que são portadores;

 2.2.1.4 De acordo com o Parágrafo 4º do Artigo 1º da Lei Estadual de nº 14.715/04 e suas alterações e para efeito deste concurso, "pessoa com deficiência é aquela que apresenta, em caráter permanente, perdas ou reduções de suas funções psicológicas, fisiológicas, mentais ou anatômicas, suficientes para gerar incapacidade para o desempenho de atividades na forma ou na medida considerada dentro dos padrões adotados como normais para o ser humano";

 2.2.1.5 Serão consideradas pessoas portadoras de deficiência aquelas que se enquadrarem na Lei Estadual nº 14.715/04 e suas alterações;

 2.2.1.6 Das vagas destinadas a cada CARGO/ FUNÇÃO ou que vierem a surgir durante o prazo de validade do concurso público, 5% (cinco por cento) serão providas na forma da Lei Estadual nº 14.715/04 e suas alterações;

 2.2.1.7 O candidato que se declarar portador de deficiência, resguardadas as condições especiais previstas na Lei nº 14.715/04, concorrerá em igualdade de condições com os demais candidatos, no que se refere aos critérios de aprovação descritos neste Edital;

 2.2.1.8 As vagas destinadas aos candidatos inscritos na condição de portadores de deficiência, se não providas por falta de candidatos ou reprovados na avaliação da equipe multiprofissional, serão preenchidas pelos demais candidatos, observada a ordem classificatória;

 2.2.1.9 Os candidatos portadores de deficiência, para se beneficiarem da reserva de vagas, deverão declarar, quando da inscrição, ser portador de deficiência em formulário próprio – conforme anexo V deste Edital;

 2.2.1.10 O laudo médico detalhado, original e expedido até 01 ano antes da data de encerramento das inscrições, que contenha o tipo e o grau ou nível da deficiência de que é portador, com a respectiva descrição e enquadramento na Classificação Internacional de Doenças (CID), e a sua provável causa ou origem, observado o disposto neste Edital;

2.2.1.11 O laudo médico deverá conter:

2.2.1.12 O nome e o documento de identidade do candidato;

 2.2.1.13 a assinatura, carimbo e CRM do profissional e deverá especificar que o candidato é portador de deficiência;

2.2.1.14 descrever a espécie, o grau ou o nível de deficiência; bem como a sua provável causa,

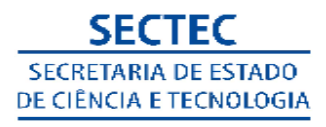

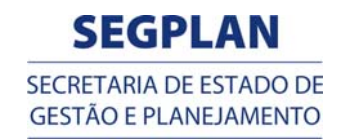

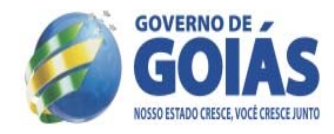

com expressa referência ao código correspondente da Classificação Internacional de Doenças – CID;

 2.2.1.15 O laudo que não atender às exigências contidas no subitem **2.2.1.11** não terá validade, ficando o candidato impedido de concorrer às vagas destinadas aos portadores de deficiência;

 2.2.1.16 **Na falta do laudo médico, ou, não contendo esse todas as informações descritas nos itens anteriores, o candidato será excluído do certame;**

 2.2.1.17 O laudo médico de que trata o item **2.2.1.10** e seguintes a ser apresentado pelo candidato, terá validade somente para fins de inscrição deste Certame e não será devolvido;

 2.2.1.18 Após a contratação, a deficiência não poderá ser arguida para pleitear a concessão de aposentadoria por invalidez;

 2.2.1.19 Não ocorrendo aprovação de candidato Portador de Deficiência, as vagas surgidas serão providas pelos demais candidatos aprovados, com a estrita observância da ordem de classificação;

 2.2.1.20 A classificação dos candidatos será feita em duas listagens, contendo a primeira a pontuação de todos os candidatos, incluindo-se os portadores de deficiência especiais, e a segunda somente com a classificação dos portadores de deficiência, observando-se a ordem de classificação; 2.2.1.21 Os candidatos Portadores de Deficiência aprovados serão avaliados por uma Equipe Multiprofissional que será designada pela Secretaria de Ciência e Tecnologia- SECTEC ;

 2.2.1.22 A avaliação será realizada, necessariamente, na cidade para qual concorreu, em data a ser divulgada,no edital de convocação para a entrevista e determinará se o candidato se enquadra na condição de portador de deficiência e verificará a compatibilidade entre as atribuições do cargo/função e a deficiência apresentada pelo candidato, nos termos da Lei Estadual 14.715/2004 e suas alterações;

 2.2.1.23 o candidato que não comparecer à avaliação a ser realizada pela Equipe Multiprofissional será eliminado do Processo Seletivo;

 2.2.1.24 o candidato portador de deficiência reprovado na avaliação da Equipe Multiprofissional, por não haver compatibilidade entre as atribuições do cargo/área/disciplina e a deficiência apresentada será eliminado do Processo Seletivo;

 2.2.1.25 o candidato portador de deficiência aprovado neste Processo Seletivo não poderá utilizarse desta condição para justificar mudança de função, readaptação ou aposentadoria, após sua nomeação;

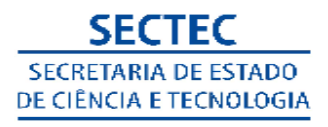

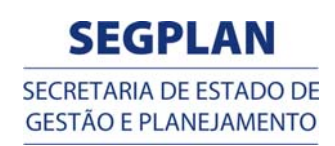

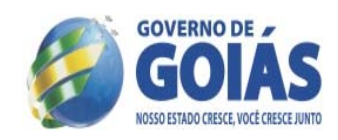

#### **3 DOS CARGOS**

3.1 Professor de Nível Superior Profissional;

3.1.1 Função: Tutor

 3.1.1.1 Pré-requisito: ter curso superior em qualquer área, disponibilidade para atuar como Professor Tutor Presencial no Polo, para o qual se inscreveu; conhecimento em informática básica, comprovado por meio de certificados de cursos; disponibilidade de horário para estudo do material do curso;r disponibilidade para participar periodicamente de reuniões; disponibilidade para participar dos cursos de formação continuada.

3.1.1.2 Jornada de Trabalho: 40 horas semanais

 3.1.1.3 Atribuições: coordenar e mediar o processo didático-pedagógico de aprendizagem nas atividades educacionais, no ambiente virtual de Ensino-aprendizagem-AVEA; participar das atividades inerentes ao curso, ao exercício da tutoria, bem como dos processos de avaliação; orientar e estimular os estudos, favorecer a interação entre tutor e alunos e entre alunos e o coordenador do polo de apoio presencial; , acompanhar, individualmente, os alunos no processo Ensino-Aprendizagem; elaborar relatórios de regularidade dos alunos e de desempenho das atividades desenvolvidas; estabelecer contato sistemático com a equipe de acompanhamento; acompanhar a frequência dos alunos e motivá-los ao bom desempenho; estar presente no Polo de Apoio presencial; atualizar as atividades online e postar as informações de desenvolvimento dos alunos nos cursos na plataforma, diariamente; participar das capacitações realizadas pelo Núcleo do Bolsa Futuro/Gabinete de Gestão de Capacitação e Formação Tecnológica.

3.1.1.4 Remuneração: R\$ 1.137,77 (um mil, cento e trinta e sete reais e setenta e sete centavos)

3.1.2 Função: Conteudista

 3.1.2.1 Pré-requisito: Curso Superior na área especificada para cada vaga; conhecimento em informática básica, disponibilidade de horário para estudo do material do curso;disponibilidade para participar periodicamente de reuniões; disponibilidade para participar dos cursos de formação continuada (em formato presencial ou à distância) do Programa Bolsa Futuro.

3.1.2.2 Jornada de Trabalho: 40 horas semanais

 3.1.2.3 Atribuições: Responsabilizar-se pela produção do material didático do curso; elaborar plano de ensino segundo os padrões da EAD; dispor o conteúdo em aulas, tópicos ou módulos;

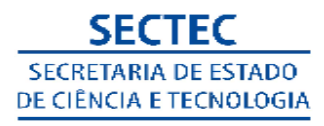

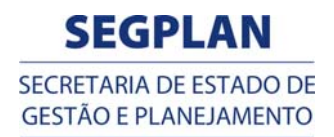

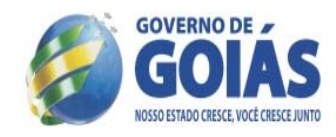

Propor atividades ou exercícios para cada aula, tópico ou módulo; sugerir e especificar material complementar ou links para pesquisa; esclarecer termos ou conceitos; propor atividade interativa, como Fórum ou Chat, em cada aula ou módulo do curso ou de acordo com o projeto pedagógico. 3.1.2.4 Remuneração: R\$ 1.137,77 (um mil, cento e trinta e sete reais e setenta e sete centavos).

3.1.3 Função: Professor de Línguas

 3.1.3.1 Pré-Requisito:Curso Superior na área especificada para cada vaga conforme Quadro III, apresentar na contratação a comprovação da proficiência na língua para a qual foi aprovado;

3.1.3.2 Jornada de Trabalho:40 horas semanais;

 3.1.3.3 Atribuições: Atuar como professor de línguas conforme sua especialidade e cumprir maior carga horária no turno escolhido no ato da inscrição. Quando requerido na vaga, atuar como apoio técnico pedagógico no Programa de Qualificação em Línguas;

3.1.3.4 Remuneração: R\$ 1.137,77 (um mil, cento e trinta e sete reais e setenta e sete centavos).

3.2 Professor de Nível Médio

3.2.1 Função: Técnico de Informática

 3.2.2 Pré-Requisito: Curso Técnico de Nível Médio em Informática ou Nível Médio com curso de formação em montagem, configuração e manutenção de computadores, com no mínimo 80 horas de duração; disponibilidade para atuar como Técnico em Montagem, manutenção e Configuração de equipamentos, no Polo, para o qual se inscreveu; disponibilidade de horário para estudo do material do curso; disponibilidade para participar periodicamente de reuniões; disponibilidade para participar dos cursos de formação continuada (em formato presencial ou à distância) do Programa Bolsa Futuro.

- 3.2.3 Jornada de Trabalho: 40 horas semanais
- 3.2.4 Remuneração: R\$ 961,07 (novecentos e sessenta e um reais e sete centavos).

- 3.3.1 Função: Auxiliar de Serviços Gerais;
- 3.3.1.1 Pré-Requisito: Alfabetizado;
- 3.3.1.2 Atribuições: Organização, conservação, higienização e manutenção de salas de aula,

 <sup>3.3</sup> Apoio Administrativo

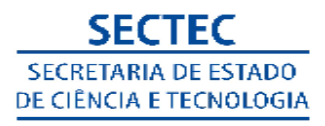

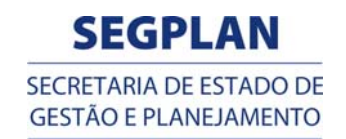

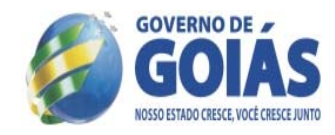

banheiro, ambientes administrativos e demais espaços escolares; realizar outras atividades correlatas;

- 3.3.1.3 Jornada de Trabalho: 40 horas semanais
- 3.3.1.4 Remuneração: R\$ 622,00 ( seiscentos e vinte e dois reais).

3.3.2 Função: Agente Administrativo Técnico

3.3.2.1 Pré-Requisito:Ensino Médio e conhecimento em informática básica.

3.3.2.2 Atribuições: Atendimento de secretaria e apoio à administração; dar suporte aos multimeios

didáticos; atuar em bibliotecas escolares e laboratórios; atuar nas áreas de recursos humanos,

compras, estoque, entre outras; fazer planilhas e textos utilizando informática.

3.3.2.3 Jornada de Trabalho: 40 horas semanais

3.3.2.4 Remuneração: R\$ 622,00 ( seiscentos e vinte e dois reais).

#### **4 DAS FASES DO PROCESSO SELETIVO**

#### **4.1 PRIMEIRA FASE-INSCRIÇÃO**

#### **4.1.1 DAS CONDIÇÕES PARA A INSCRIÇÃO**

4.1.1.1 Não possuir antecedentes criminais e não ter sido condenado por infração disciplinar;

4.1.1.2 Ter nacionalidade brasileira ou ser naturalizado;

4.1.1.3 Estar em dia com as obrigações eleitorais, militares (sexo masculino);

4.1.2 Ter idade mínima de 18 (dezoito) anos completos na data da contratação;

 4.1.3 Não ter sido contratado, nos últimos 2 anos, por período igual ou superior a 1 (um) ano, nos termos da Lei Estadual nº. 13.664/00, combinada com o Decreto Estadual nº. 6.887/2009 e Lei nº. 16.891, de 13 de janeiro de 2010;

4.1.4 Cumprir as determinações deste edital;

 4.1.5 Não ocupar outro cargo, emprego ou função pública na Administração Pública direta ou indireta, Estadual e/ou Municipal, nos termos do artigo 37, XVI e XVII, da Constituição Republicana;

 4.1.6 A inscrição deverá ser feita exclusivamente presencial ou por procuração, desde que com firma reconhecida em cartório;

 4.1.7 As inscrições deverão ser feitas no município para o qual o candidato irá concorrer, conforme Quadros de I a VI;

#### **4.1.8 As inscrições serão serão do dia 10/08/2012 até 22/08/2012, das 08h às 17h;**

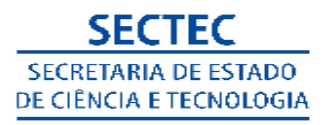

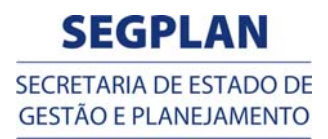

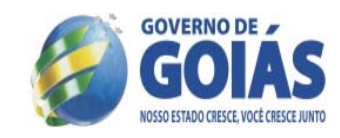

- 4.1.9 As inscrições são gratuitas;
- 4.1.10 O candidato deverá observar os seguintes procedimentos para a efetivação de sua inscrição:
- 4.1.10.1 Baixar o **ANEXO I** deste Edital e Salvar;
- 4.1.10.2 Preencher com letra legível, imprimir uma cópia;

4.1.10.3 Assinar a inscrição e levar ao local indicado no ANEXO VII constante neste documento;

4.1.11 O candidato não poderá concorrer para mais de 1 (um) Município;

4.1.11.1 O cargo, a função, o município para o qual deseja concorrer, conforme o estabelecido no **Item 2;**

 4.1.12 Ao preencher a inscrição, o candidato fica ciente de que está declarando, sob sua inteira responsabilidade;

#### **4.2 SEGUNDA FASE-PROVAS**

4.2.1 A prova será aplicada a todos os cargos deste edital;

4.2.2 A prova será objetiva e classificatória;

 4.2.3 O conjunto das Provas Objetivas, para todos os cargos, terá por base os conteúdos programáticos constante no **Anexo IV** deste Edital;

4.2.4 As provas serão aplicadas a todos os candidatos na data 26 de agosto de 2012;

 4.2.5 O local e o horário de aplicação das provas serão oportunamente divulgadas por meio de Edital disponibilizado nos endereços eletrônico www.segplan.go.gov.br; e www.sectec.go.gov.br;

#### **4.2.6 DAS PROVAS**

4.2.6.1 Todos os candidatos prestarão provas de Conhecimento Geral, conforme item 4.2.6.2 ;

 4.2.6.2 Serão aplicadas provas objetivas, relativas às disciplinas constantes no item 4.2.6.2, cujos programas constam do Anexo IV deste Edital

#### **QUADRO V**

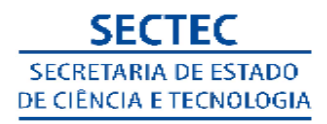

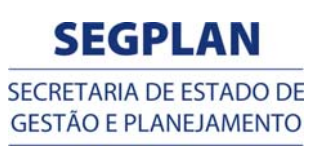

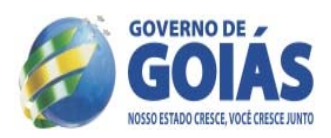

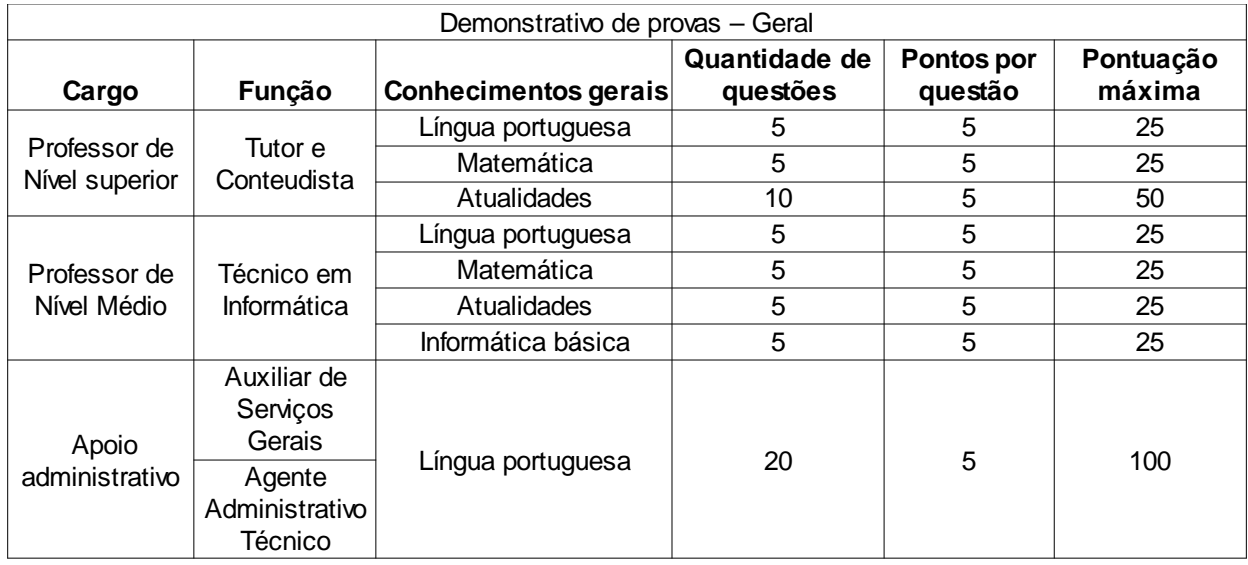

#### **4.2.7 DAS CONDIÇÕES PARA A REALIZAÇÃO DAS PROVAS**

4.2.8 A duração da prova será de 2 horas;

 4.2.9 O Candidato deverá comparecer ao local da prova, com antecedência mínima de 30 minutos conforme o horário fixado para o fechamento dos portões;

 4.2.10 O candidato deverá estar munido de documento de identificação oficial que contenha foto e impressão digital;

4.2.11 O preenchimento do cartão resposta deverá ser feito com caneta esferográfica **de tinta na cor preta**

#### **a ser providenciada pelo próprio candidato;**

 4.2.11.1 Os prejuízos advindos de marcações incorretas, fora do padrão recomendado, serão exclusivos do candidato;

4.2.12 Após o término da prova o candidato deverá entregar o cartão resposta ao fiscal de sala;

4.2.13 O candidato poderá se retirar do local de prova somente 1 (uma) hora após o início;

 4.2.14 O gabarito oficial será publicado no site: segplan.go.gov.br e sectec.go.gov.br, até 24 Horas após a realização da prova.

#### **5 CLASSIFICAÇÃO**

 5.1 Os candidatos classificados serão convocados obedecendo rigorosamente à ordem de classificação;

 5.2 Para todos os cargos, na classificação final, entre candidatos com igual pontuação, será fator de desempate:

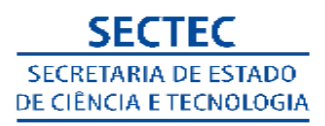

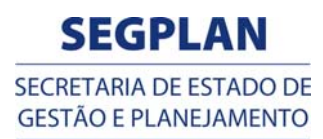

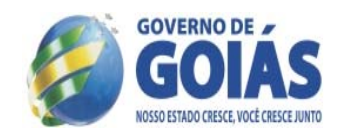

#### 5.2.1 O candidato mais idoso;

 5.3 **Os candidatos excedentes ao número de vagas divulgadas que obtiverem o aproveitamento igual ou superior a 50% na prova objetiva serão considerados aprovados e comporão o cadastro de reserva;**

 5.4 **O candidato do cadastro poderá ser convocado durante o prazo de validade deste Processo Seletivo Simplificado**, obedecida a ordem de classificação.

#### 6 **RECURSO**

 6.1 Os recursos poderão ser interpostos mediante o preenchimento de formulário específico, Anexo III, que deverão ser entregues no local onde se inscreveu, no prazo de 01 (um)dia útil a partir da data da divulgação do resultado preliminar no site da SEGPLAN e da SECTEC.

 6.2 Os recursos serão julgados pela Comissão Especial do Processo Seletivo Simplificado, no prazo de 72 (setenta e duas) horas;

 6.3 Os recursos apresentados intempestivamente (fora de prazo), sem razões recursais ou sem interesse pela parte impetrante **não serão conhecidos por falta de requisito essencial;** 

#### 7 **RESULTADO FINAL**

 7.1.1 O Resultado final será homologado e publicado pelo Secretario de Estado de Gestão e Planejamento e será divulgado no site da segplan.go.gov.br e sectec.go.gov.br

 7.1.2 O Resultado Final conterá o nome do candidato, cargo para o qual concorreu e o município em que ele atuará;

#### 7.2 **CONVOCAÇÃO E CONTRATAÇÃO**

7.3 A convocação para contratação obedecerá à rigorosa ordem de classificação dos candidatos;

 7.4 A convocação para contratação dar-se-á por meio de publicação no Diário Oficial do Estado de Goiás e no site da Secretaria de Estado de Ciência e Tecnologia, http://www.sectec.go.gov.br/ ;

 7.5 O candidato deverá se apresentar para assinatura do contrato, no prazo máximo de 02 (dois) dias úteis após a convocação, sob pena de ser remanejado para o final da lista dos aprovados no referido Processo, ou seja, a lista geral;

7.6 São condições para a contratação:

7.6.1 Ter sido aprovado no processo seletivo simplificado;

7.6.2 Apresentar documentação completa, conforme relação a ser divulgada por ocasião da

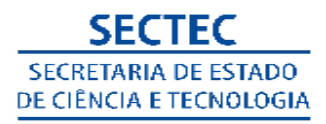

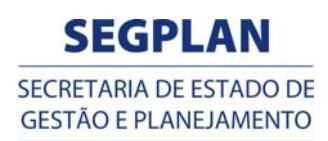

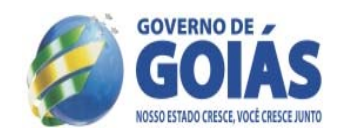

#### convocação;

 7.6.3 Não ser servidor da administração direta ou indireta da União, dos Estados, do Distrito Federal e/ou dos Municípios, nem empregado ou servidor de suas subsidiárias e controladas, ressalvadas as acumulações de cargos/empregos previstos na Constituição Federal;

 7.6.4 Apresentar declaração de compatibilidade de cumprimento de carga horária, sem prejuízos pessoais ou para a unidade contratante, nos casos de acumulação de funções permitidas em Lei;

 7.6.5 O candidato aprovado, para atuar como **Professor Tutor Presencial** assumirá o compromisso de cumprir com as obrigações atinentes à tutoria presencial, para os cursos de Qualificação Profissional, na modalidade a distância, no âmbito do Programa Bolsa Futuro e poderá ainda, recepcionar as inscrições dos candidatos ao Programa;

 7.6.6 O candidato aprovado para atuar como **Técnico na montagem, manutenção, configuração dos equipamentos** no Polo assumirá o compromisso de manter o(s) laboratório(s), em condições de serem utilizados pelos Tutores e alunos, nas atividades dos cursos de Qualificação Profissional, na modalidade a distância, no âmbito do Programa Bolsa Futuro;

 7.6.7 O candidato aprovado, para atuar como **Professor Conteudista** assumirá o compromisso de cumprir com as obrigações atinentes à função de Professor Conteudista, para os cursos de Qualificação Profissional, na modalidade a distância, no âmbito do Programa Bolsa Futuro e poderá ainda, recepcionar as inscrições dos candidatos ao Programa.

 7.6.8 Não ter mantido com a administração pública do Estado de Goiás contrato por tempo determinado com prazo igual ou superior a 1 (um) ano, salvo se da data da extinção deste houver transcorrido o período de 2 anos;

 7.7 Para quem manteve contrato por tempo determinado com a administração pública do Estado de Goiás com prazo inferior a 1 ano não é necessário respeitar o lapso temporal a que se refere o subitem anterior, limitando, no entanto, a soma dos períodos de contratação a 1 ano;

 7.8 Os servidores que estejam em regime de acumulação de cargos, permitidos constitucionalmente, deverão apresentar no ato da contratação, documento que comprove a carga horário compatível com o cargo para o qual foi habilitado.

#### 8 **DISPOSIÇÕES FINAIS**

 8.1 Ao inscrever-se o candidato afirma estar ciente de todo o conteúdo deste Edital e de que todas as exigências nele contidas deverão ser cumpridas, responsabilizando-se pela veracidade das

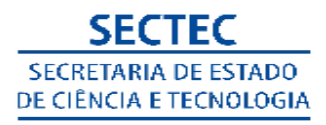

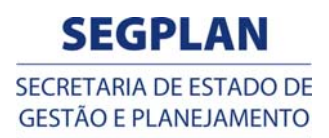

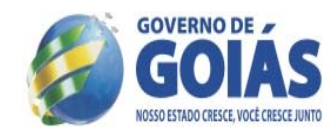

informações prestadas;

 8.2 O candidato poderá obter informações referentes ao processo seletivo simplificado nos sites da SEGPLAN (www.segplan.go.gov.br) e da SECTEC http://www.sectec.go.gov.br/;

 8.3 É de inteira responsabilidade do candidato acompanhar a publicação de todos os atos, editais e comunicados referentes a este processo seletivo simplificado no Diário Oficial do Estado de Goiás e nos sites da SEGPLAN (www.segplan.go.gov.br). e da SECTEC, http://www.setec.go.gov.br/;

 8.4 O candidato convocado que não comparecer na data estipulada para a efetivação do contrato estará automaticamente desclassificado, sendo convocado então, o próximo candidato aprovado na classificação oficial.

 8.5 Os casos omissos no presente Edital serão resolvidos pela Comissão Especial do Processo Seletivo - CEPS.

 8.6 Quaisquer alterações nas regras fixadas neste edital somente poderão ser feitas por meio de Edital de Retificação.

Goiânia, 10 de agosto de 2012.

**Giuseppe Vecci Secretário de Estado de Gestão e Planejamento**

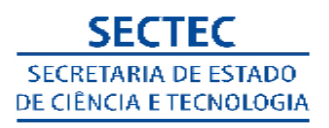

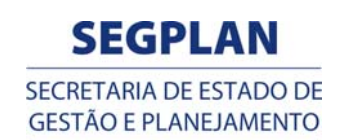

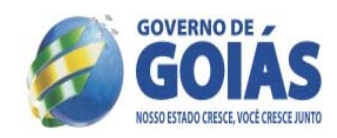

#### **Os Anexos de I ao VII estão divulgados nos sites: wwww.segplan.go.gov.br e www.sectec.go.gov.br**

#### **Anexo I Ficha de Inscrição**

#### **Edital de Processo Seletivo n.º 007/2012**

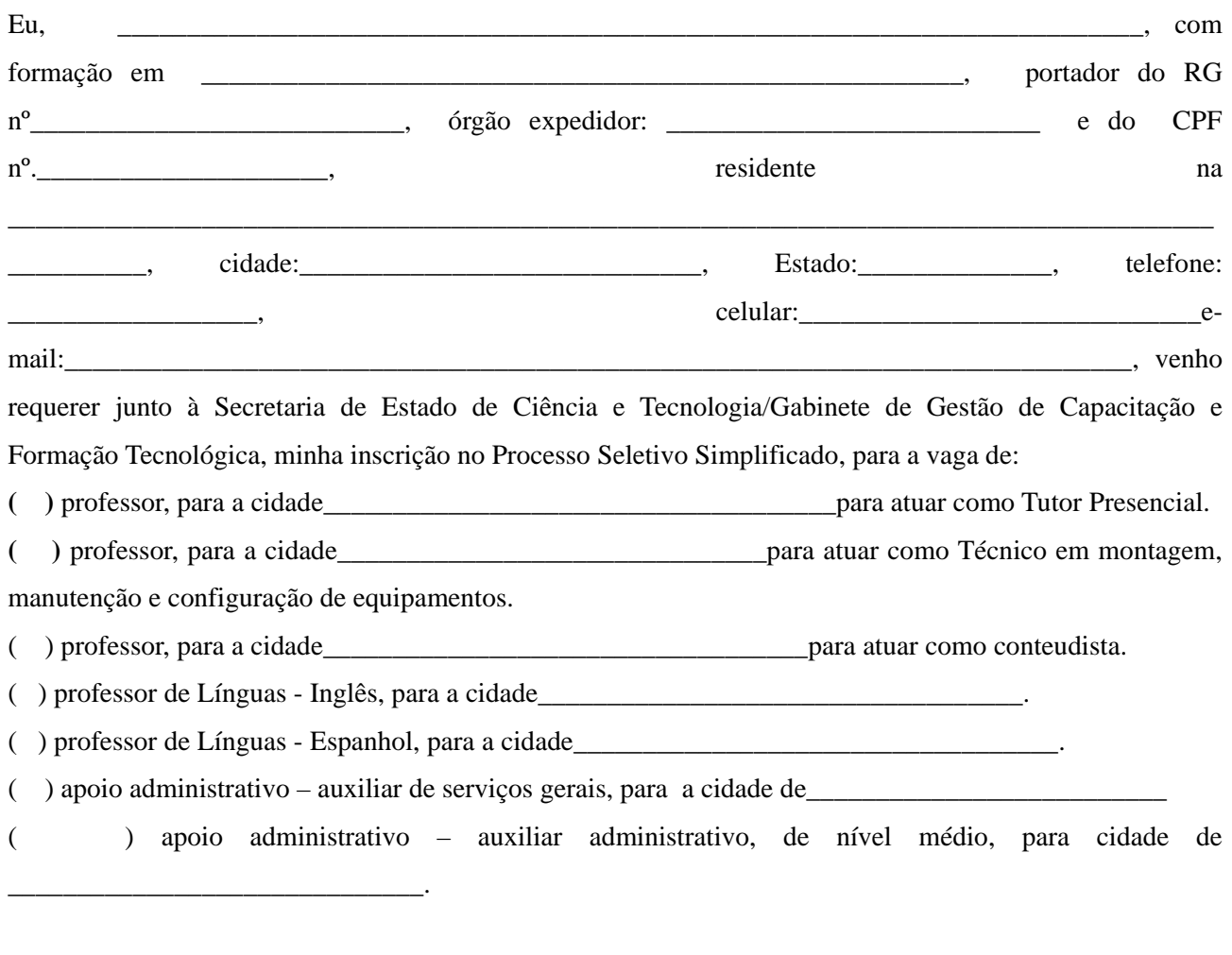

Declaro conhecer e estar de acordo com todas as exigências e condições estabelecidas no Edital.

 $\frac{1}{2012}$ ,  $\frac{1}{2012}$ 

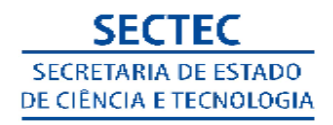

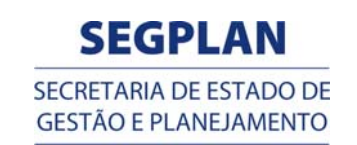

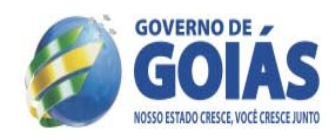

Candidato

### **ANEXO III**

#### **MODELO DE RECURSO**

**PROCESSO SELETIVO : PSS Contratar Professores e Apoios Administrativos -Edital 007/2012**

**Nome do Candidato: Nº de Documento de Identidade: Nº de Inscrição: Cargo/Função/Município -**

**ARGUMENTAÇÃO :**

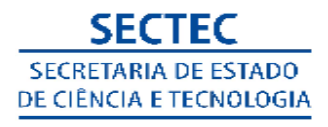

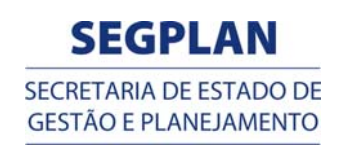

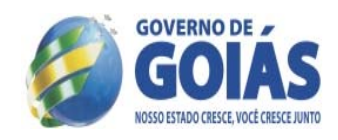

#### **ANEXO IV** Conteúdo Programático

- 1) Para os cargos de Professor Nível Superior Profissional, Nível Médio e Apoio Administrativo Técnico serão exigidos dos candidatos conhecimentos compatíveis com aqueles adquiridos no Ensino Médio em Matemática, Língua Portuguesa e Atualidades, incluindo noções de Informática Básica e conhecimentos sobre o Programa de Qualificação Profissional do Estado de Goiás – Programa Bolsa Futuro. O Conteúdo informativo sobre o Bolsa Futuro estará disponibilizado no endereço: www.sectec.go.gov.br link bolsa futuro.
- 2) Para os candidatos ao cargo de Apoio Administrativo, função Auxiliar de Serviços Gerais, serão exigidos conhecimentos em Língua Portuguesa compatíveis com aqueles adquiridos na 1ª fase do Ensino Fundamental (do 1º ao 5º ano).

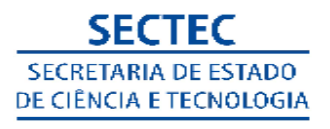

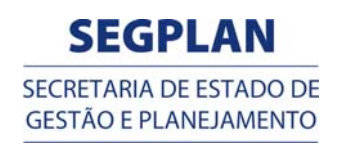

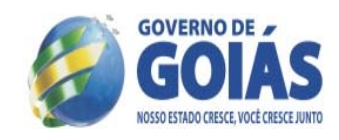

#### **ANEXO V**

#### **DECLARAÇÃO DE PORTADOR DE DEFICIÊNCIA À Comissão Especial do Processo Seletivo Simplificado nº 006/2011**

Eu, inscrição de nº

CPF nº ,portador(a) do documento de identificação nº

expedido pelo(a)  $\blacksquare$ , candidato(a) ao Processo Seletivo Simplificado para o

cargo de

Professor e Apoio Administrativo, declaro-me portador

de deficiência, nos termos da Lei Estadual nº 14.715/2004 e suas alterações, e solicito a minha participação

neste Processo Seletivo dentro dos critérios assegurados ao Portador de Deficiência.

#### Anexo a esta declaração, **Laudo Médico** atestando:

a) a espécie e o grau ou o nível da minha deficiência, bem como a sua provável causa, com expressa referência ao código correspondente da Classificação Internacional de Doença (CID) ; b) que sou portador de deficiência e o enquadramento dessa deficiência na Lei Estadual nº 14.715/2004 e suas alterações.

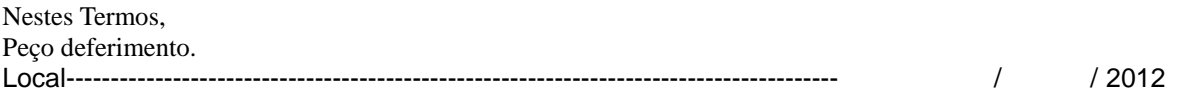

\_\_\_\_\_\_\_\_\_\_\_\_\_\_\_\_\_\_\_\_\_\_\_\_\_\_\_\_\_\_\_\_\_\_\_\_\_\_\_\_\_\_\_\_-- Assinatura do (a) Candidato (a)

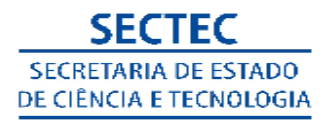

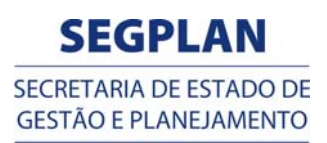

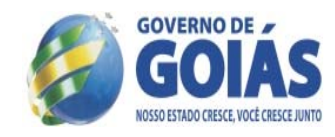

#### **ANEXO VI LAUDO MÉDICO - PORTADOR DE DEFICIÊNCIA**

O candidato deverá entregar o original deste laudo, no local aonde a sua inscrição foi realizada. O (a) candidato (a)

Documento de identificação nº (RG):

 $CPF n<sup>o</sup>$ 

foi submetido (a) nesta data, a exame clínico sendo identificada a existência de DEFICIÊNCIA

de conformidade com a Lei Estadual de nº 14.715/2004 e suas alterações.

Observação:

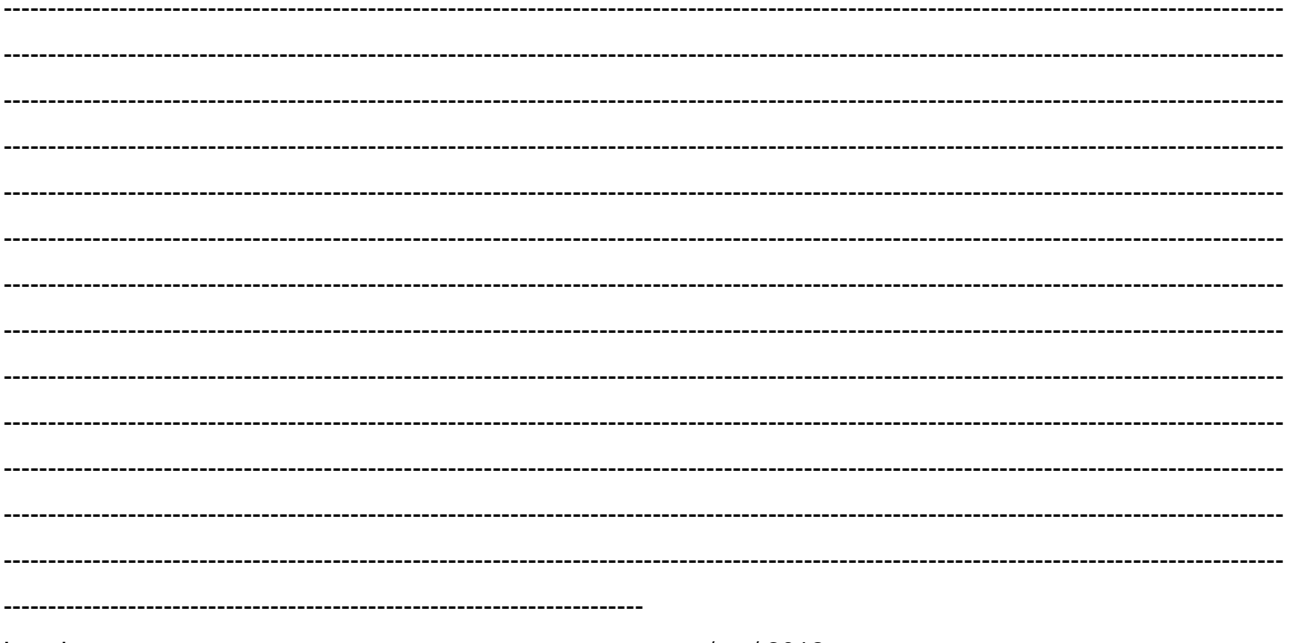

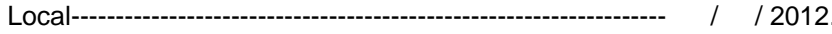

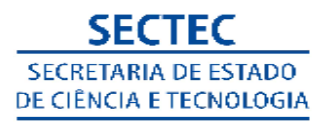

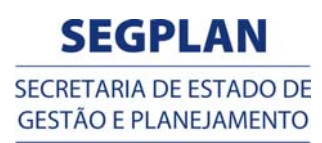

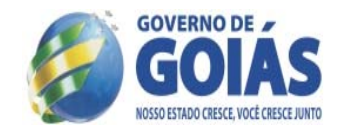

#### **ANEXO VII**

**a) Para as vagas da Cidade de Água Lindas de Goiás –** Secretaria de Ação Social – CRAS - Área Especial, Lt- 2 e 3 – Setor – 02 - **CEP** – 72. 910 – 000 - Ao lado da Paróquia São Pedro; **b) Para as vagas da cidade de Alexânia -** Rua João Botelho de Andrade Qd- 47 Lt- 16 Centro CEP- 72.930-000;

c) Para as vagas da cidade de Anápolis - **no Centro de Educação Profissional de Anápolis, localizado na Rua VP-4D – Módulos 03 a 06 – Qd. 08 A – DAIA;**

d) Para as vagas da cidade de Aparecida de Goiânia - UEG - Rua Mucuri - Área III – Setor Conde dos Arcos - CEP 74968-755

e) Para as vagas da cidade de Caiapônia – Centro de Educação Profissional - CEP - Av. Adalberto Rodrigues dos Santos - nº 257 - Setor Aeroporto - CEP 75850-000;

f) Para as vagas da cidade de Caldas Novas - UEG - R. BR B8 - Qd. 18 - Parque das Brisas - CEP 75690-000;

g) Para as vagas da cidade de Catalão – Centro de Educação Profissional Aguinaldo Campos Netto - CEPAC - Eixo Principal - Qd. 02 Área 37 – Distrito Mínero Industrial - CEP 75709-665;

h) Para as vagas da cidade de Ceres - Centro de Educação Profissional de Ceres - Av. Brasil- s/nº - Praça Cívica **CEP -** 76300-000;

i) Para as vagas de Cidade Ocidental - Escola Municipal Edson Andre de Aguiar - Eq.17 área especial nº 08;

j) Para as vagas da cidade de Corumbaíba – Escola Munipal Acedino Celestino da Silva – Avenida Barão do Rio Branco s/n.º - Setor Vila Nova - CEP 75680-000;

k) Para as vagas da cidade de Cristalina - CENTEC - Palácio dos Cristais - Rua Tuiuti - Qd. 11 Lt. 01 - Setor Oeste - CEP 73850-000;

l) Para as vagas da cidade de Formosa - Secretaria de Promoção Social - Praça do Mercado - nº 470 - Centro - CEP 73801-620;

m) Para as vagas da cidade de Goianésia - CEP - Governador Otávio Lage - Av. Contorno - Qd. 208 - Setor Universitário - CEP 76380-000;

n) Para as vagas da cidade de Goiânia – CEPSS – Centro de Educação Profissional Sebastião de Siqueira – CEPSS – Avenida Alexandre de Morais, 450 – Parque Amazônia – 74.840-570;

o) Para as vagas da cidade de Goianira - Brinquedoteca Municipal Geni Dias Costa - Av. José Rodrigues Naves nº 150, Vila Altino – CEP - 75.370-000;

p ) Para as vagas da cidade de Goiás - Centro de Educação Profissional de Goiás – CEP Cidade de Goiás - Rua Aeroporto s/nº - Bairro João Francisco -CEP **-**76.600-000;

q ) Para as vagas da cidade de Goiatuba – Centro de Educação Profissional de Goiatuba - CEP - Rua Piauí - nº 460 - Centro - CEP 75600-000;

r) Para as vagas da cidade de Guapó – CEPSS – Centro de Educação Profissional Sebastião de Siqueira – CEPSS – Avenida Alexandre de Morais, 450 – Parque Amazônia – 74.840-570;

s) Para as vagas da cidade de Inhumas - Universidade Aberta do Brasil – UAB - Rua 5 nº 153, Praça João Heitor de Paula - Vila Heitor **-** CEP. 75.400.000;

t) Para as vagas da cidade de Iporá - Subsecretaria Regional de Educação - R. D c/ Av. R4 - Qd. 10A Lt. 02 - Bairro Mato Grosso - Vila Padre Cícero;

u) Para as vagas da cidade de Itaberaí – Colégio Honestino Guimarãe, Rua 29, esquina com a Rua 22 S/N-Vila Leonor;

v) Para as vagas da cidade de Itumbiara - UAB - Av. Anhanguera - nº 1275 - Setor Anhanguera -

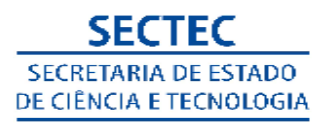

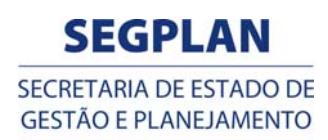

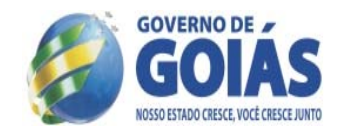

CEP 75530-030;

w) Para as vagas da cidade de Jaraguá - Avenida Diva de Freitas Rios - Qd. 22, Lt. 04 - Setor Aeroporto - CEP 76334-970;

x) Para as vagas da cidade de Jataí - Subsecretaria Regional de Educação - Praça D. Germano - nº 42 – Centro - CEP 75800-035;

y) Para as vagas da cidade de Jussara – Rua 6 Qd 21, Lt 44 – Bairro Nortista – CEP – 76270-000; z) Para as vagas da cidade de Luziânia - Rua Fagundes Varela - Qd. 20 Lt. 04 Sl. 05 - Parque Estrela Dalva - CEP 72804-190;

aa) Para as vagas da cidade de Mara Rosa - Escola Municipal São Pedro - Avenida Presidente Vargas s/nº - Centro – CEP -76.490-000;

ab) Para as vagas da cidade de Minaçu - Subsecretaria Regional de Educação - Rua Tocantins - nº 3 - anexo B - Vila de Furnas - CEP 76450-000;

ac) Para as vagas da cidade de Mineiros - Secretaria Municipal de Ação Social - Praça Coronel Carrijo - nº 01 - Centro - CEP 75830-000;

ad) Para as vagas da cidade de Morrinhos - Rua Pará c/ Dom Pedro II – Antigo Fórum - CEP 75650-000;

ae) Para as vagas da cidade de Mozarlândia - Sede da AGETOP - R. Governador Valadares - CEP 76700-000;

af) Para as vagas da cidade de Novo Gama - Secretaria de Ação Social e Trabalho – Av. Perimetral – Sobrado - Nº 67 - CEP 72860-000;

ag) Para as vagas da cidade de Niquelândia - Escola Municipal São José **-** Alameda Júlia de Deus Pereira s/nº - Bairro Nossa Srª do Carmo- CEP 76.420-000;

ah) Para as vagas da cidade de Padre Bernardo - Secretaria Municipal de Educação – R. Barro c/ Rua Getúlio Vargas - Qd. 20 Lt. 07/08 – Centro - CEP 73700-000;

ai) Para as vagas da cidade de Palmeiras de Goiás - Av. Maria Inês - nº 182 - Setor Antônio Bueno - CEP 76190-000;

aj) Para as vagas da cidade de Paraúna – Avenida JK Qd 03 Lt 09 e 10 – Centro – CEP – 75980- 000;

ak) Para as vagas da cidade de Piranhas – Centro de Educação Profissional de Piranhas -CEP - Rua Getúlio Vargas - nº 20 - Centro - CEP 76230-000;

al) Para as vagas da cidade de Pirenópolis - UEG - Av. Benjamim Constant - nº 60-B - Qd. 58 Lt. 02 Salas 02 - Centro - CEP 72980-000;

am) Para as vagas da cidade de Planaltina - Quadra 02 MR 02 - Casa 21 - Setor Leste - CEP 73750- 000;

an) Para as vagas da cidade de Porangatu - no Centro de Educação Profissional de Porangatu, localizado na Avenida Mutunópolis – Zona Urbana;

ao) Para as vagas da cidade de Posse - Subsecretaria Regional de Educação - Rua João de Abreu s/nº- Centro - CEP -73.900 – 000;

ap) Para as vagas da cidade de Quirinópolis - Conselho Municipal de Cidadania - Av. Santos Dumont - nº 101 - CEP 75860-000;

aq) Para as vagas da cidade de Rio Verde - R. 19 - nº 305 - Nova Vila Maria - CEP 75900-236;

ar) Para as vagas da cidade de Rubiataba - Subsecretaria Regional de Educação - Av. Aroeira - nº 838 - Centro - CEP 76350-000;

as) Para as vagas da cidade de Santa Helena - no Centro Tecnológico Luiz Humberto de Menezes,

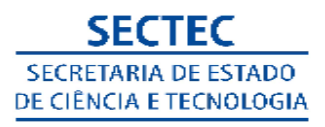

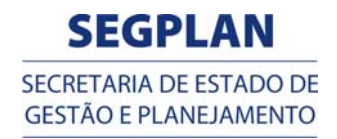

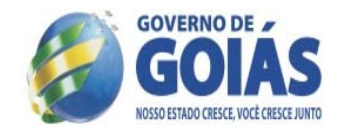

antiga Escola Agrícola de Santa Helena, localizado na Fazenda Santa Izabel, Rodovia GO 164, Km 5, s/nº. – Zona Rural - CEP 75980-000;

at) Para as vagas da cidade de Santo Antonio do Descoberto - Secretaria Municipal de Educação - Qd. 03 Lt. 02 - Vila Maria Auxiliadora - CEP 72900-000;

au) Para as vagas da cidade de São Luis de Montes Belos - Subsecretaria Regional de Educação - R. Rio Claro - nº 1717 - Vila Eduarda - CEP 76100-000;

av) Para as vagas da cidade de São Simão - Secretaria Municipal de Educação e Cultura -Rua Goiás - Praça Cívica s/nº - Centro- CEP - 75.890-000;

aw) Para as vagas da cidade de Senador Canedo – Escritório da Renda Cidadã – Avenida Dom Emanuel – Condomínio Industrial – Jardim Nova Goiânia – CEP – 75.250-000;

ax) Para as vagas da cidade de Trindade -No Auditório da Sub Secretaria Regional de educação de trindade , Rua Coronel Anacléto, nº 790, em frente ao Mercado Municipal – Centro – CEP - 75.380-000;

ay) Para as vagas da cidade de Uruaçu - Subsecretaria Regional de Educação -Av. Goiás c/ R- 15 de Novembro – Centro - CEP - 76.400-000;

az) Para as vagas da cidade de Uruana - Centro de Educação Profissional de Uruana – Avenida Amaro Alves Toledo s/nº- Centro - CEP - 76.335;

ba) Para as vagas da cidade de Valparaíso - CRAS - Qd. 97 Lt. 01/02 Bairro 2ª Etapa Céu Azul - CEP 72870-000;

bb) Para as vagas da cidade de Vianópolis - Rua José Issy nº 118 Centro CEP- 75.260-000.